# **Application High Availability in a Heterogeneous Environment**

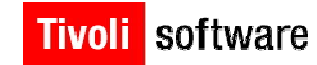

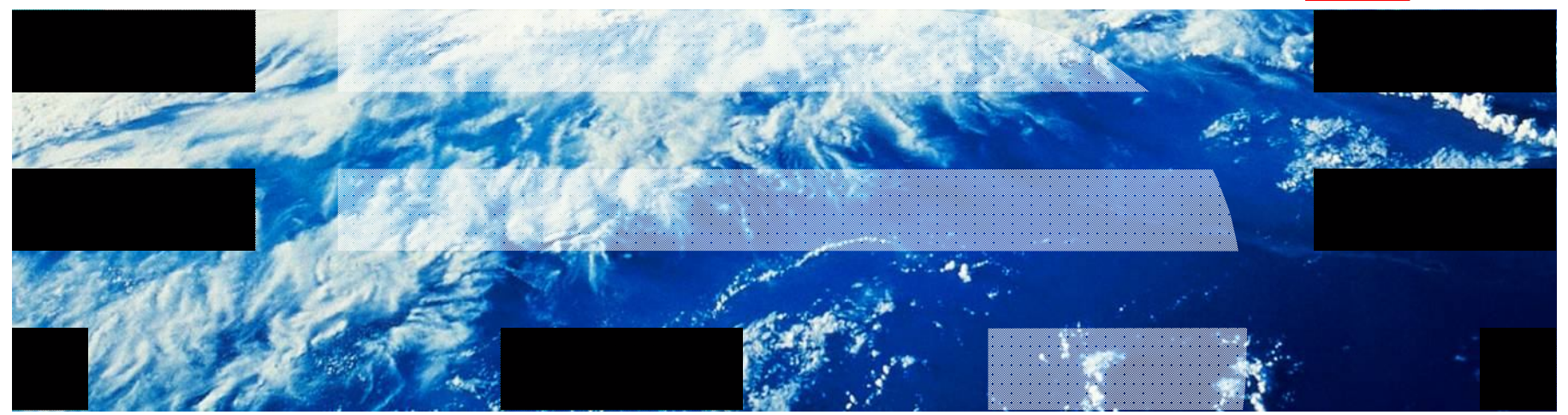

© 2010 IBM Corporation

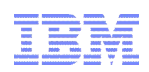

# Agenda

#### **- High Availability Concepts**

- **Overview of Tivoli System Automation** 
	- System Automation for z/OS
	- System Automation for Multiplatforms
	- System Automation Application Manager
- **Graphically Dispersed Parallel SYSPLEX**
- **Integration Scenarios**

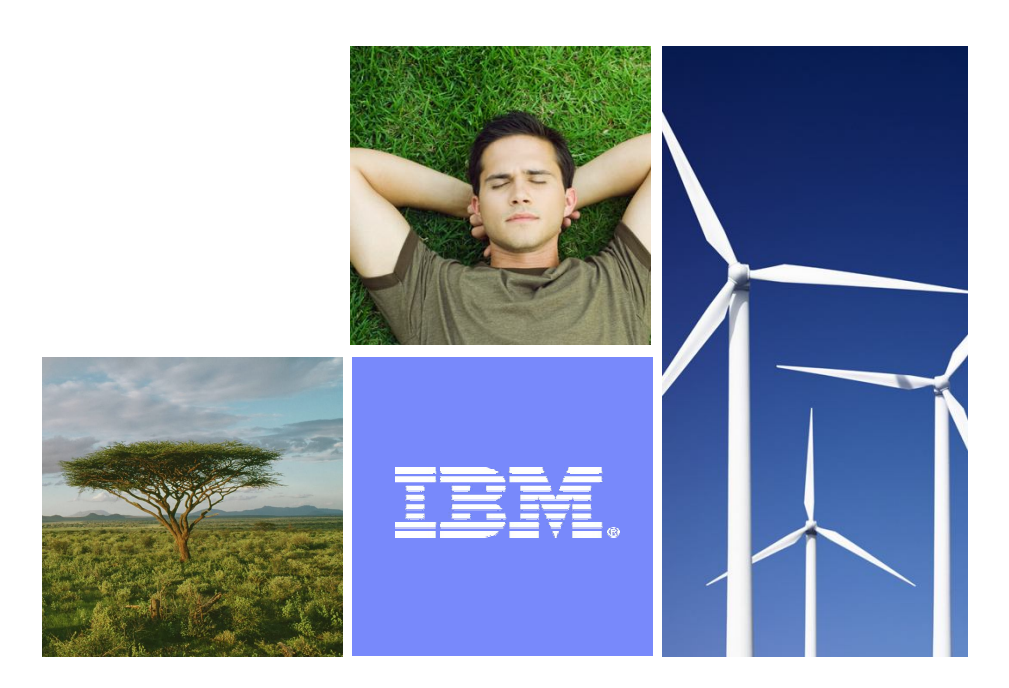

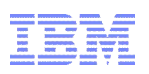

# Business Issue

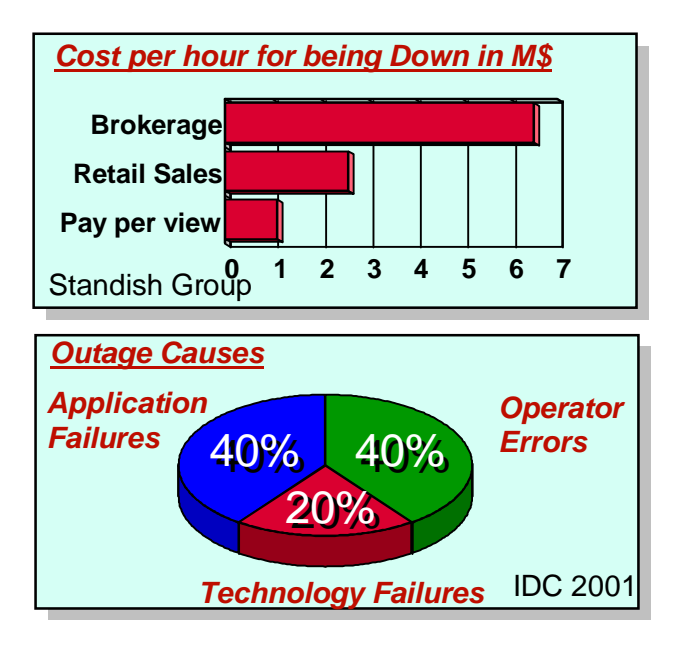

#### On demand challenges

- **Downtime unaffordable**
- ▶ Heterogeneous by nature
	- **Different HW/SW platforms**
	- **Cross-cluster application dependencies**
- ▶ Complexity
- Customer pressures
	- ▶ No end-to-end automation
	- Cost and availability issues due to multiple automation and operations teams
		- Education requirements
	- Automation implementation and maintenance costs
	- ▶ Rapid change of I/T infrastructure

- Loss of business
- Loss of customers the competition is just a mouse click away
- . Loss of credibility, brand image and stock value

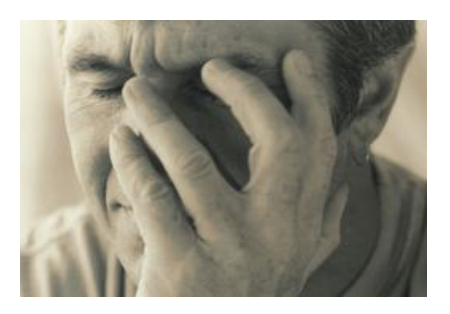

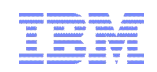

# How do You Manage this?

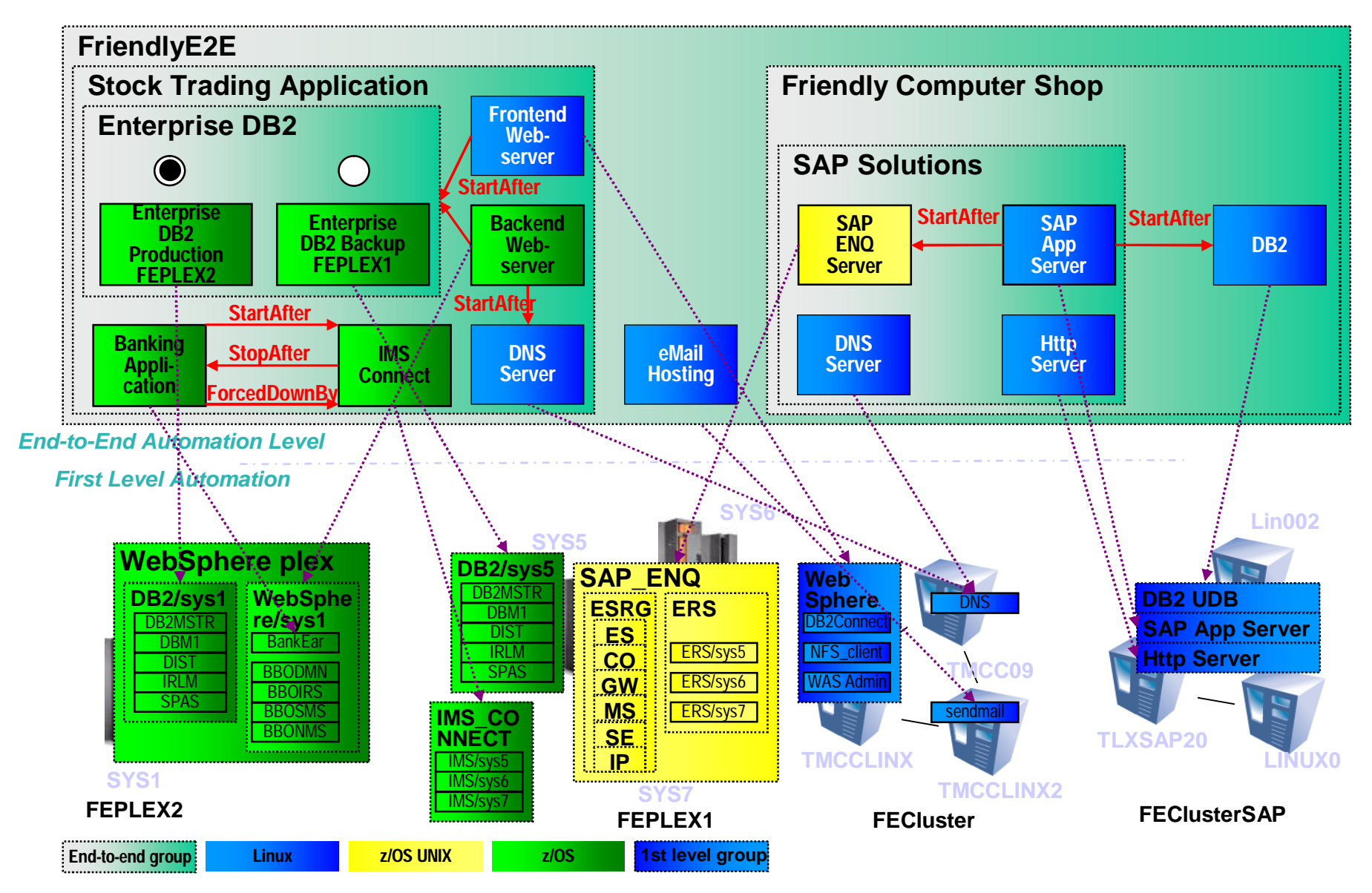

# How to Improve Availability: Redundancy & Failover

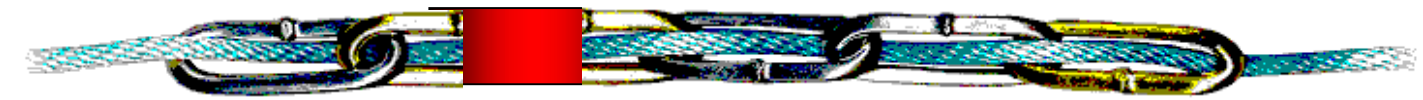

- Highly Available Hardware
	- Processors, Memory, Power Supplies, Fans, Disks, Backplanes, IBM **Director**
	- Network, LAN, SAN connectivity (multiple links)
- Problem: Single Points Of Failure (SPOF)
	- Non Redundant Hardware
	- System Software
	- Application Software
- Solution: Failover application (components) to backup system(s)
	- Problem: Dependencies to HW/SW resources
	- Solution: Policy-based knowledge about application components and relationships
	- Problem: Data integrity (shared disks)
	- Solution: Heartbeats, quorum, STONITH (Shoot the other node in the

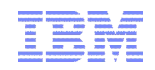

#### System Automation Basic Principles

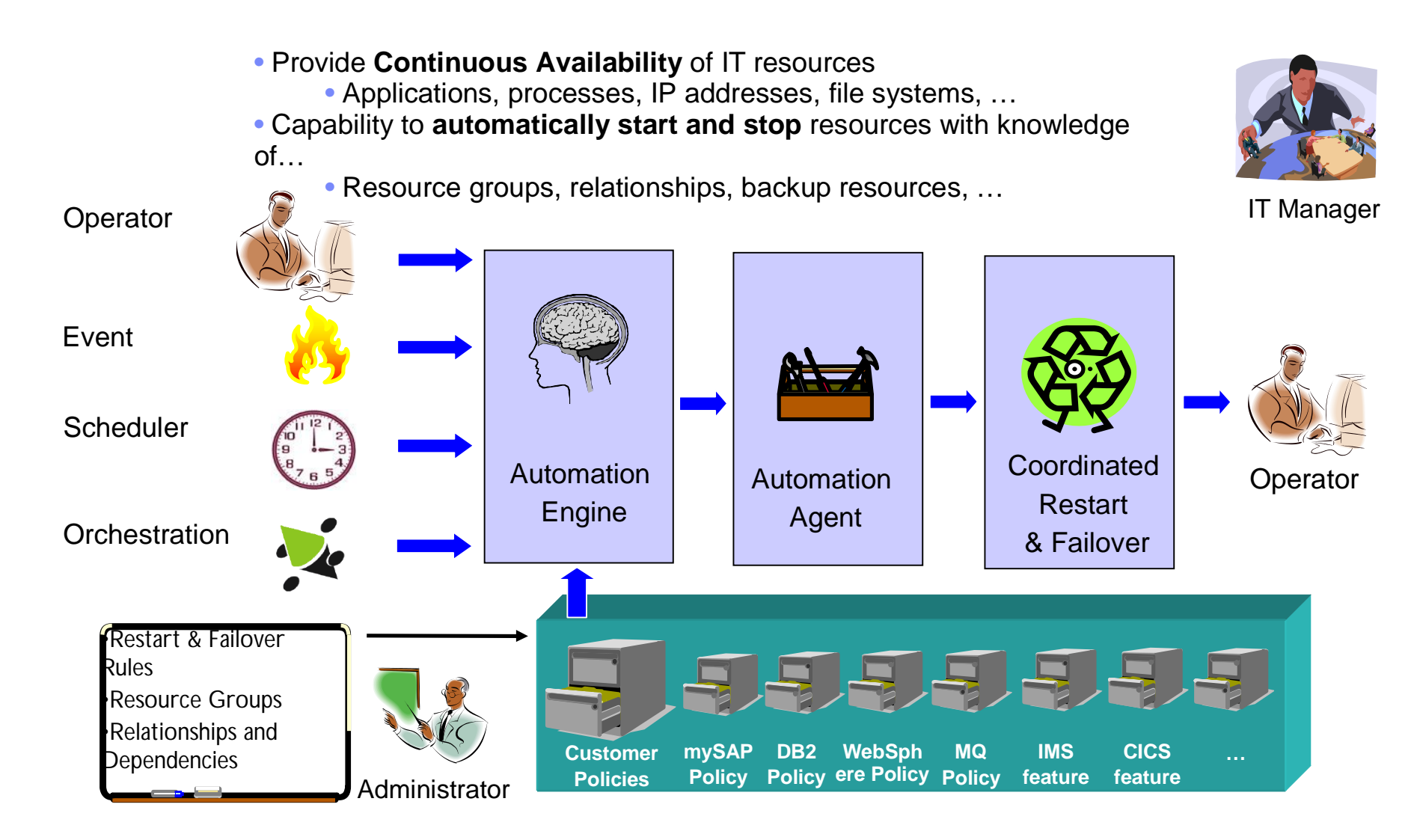

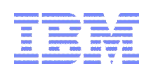

# Agenda

- **High Availability Concepts**
- **Overview of Tivoli System Automation** 
	- System Automation for z/OS
	- System Automation for Multiplatforms
	- System Automation Application Manager
- **Graphically Dispersed Parallel SYSPLEX**
- **Integration Scenarios**

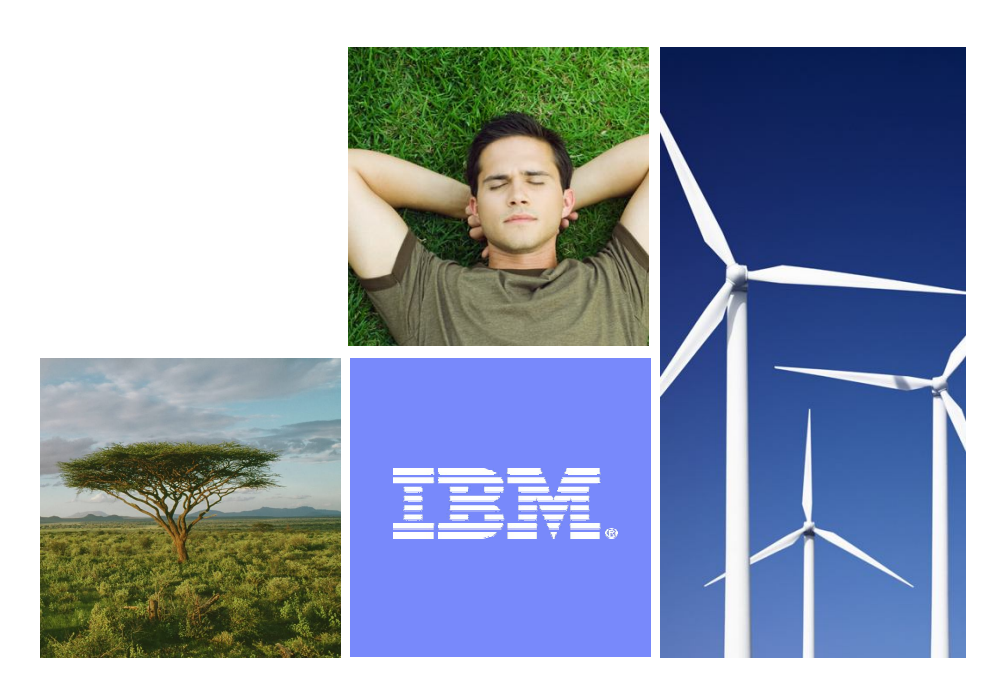

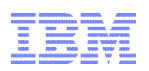

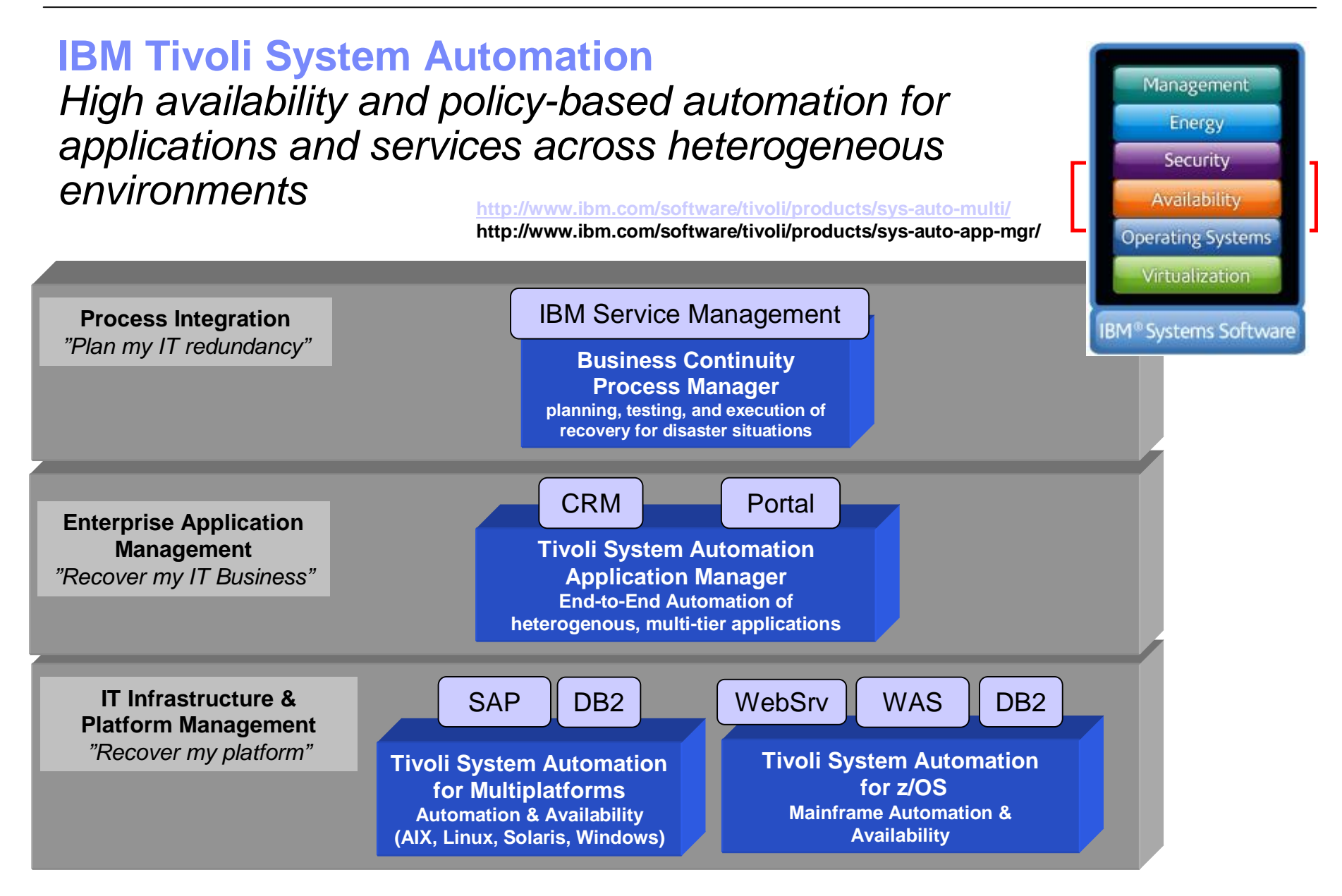

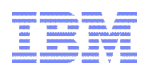

## Components of Tivoli System Automation Family

The System Automation Product Family shares same Automation and Availabiliy Concepts across different platforms and management levels. It integrates other Automation and Cluster solutions to provide single point of operations and true management of composite applications.

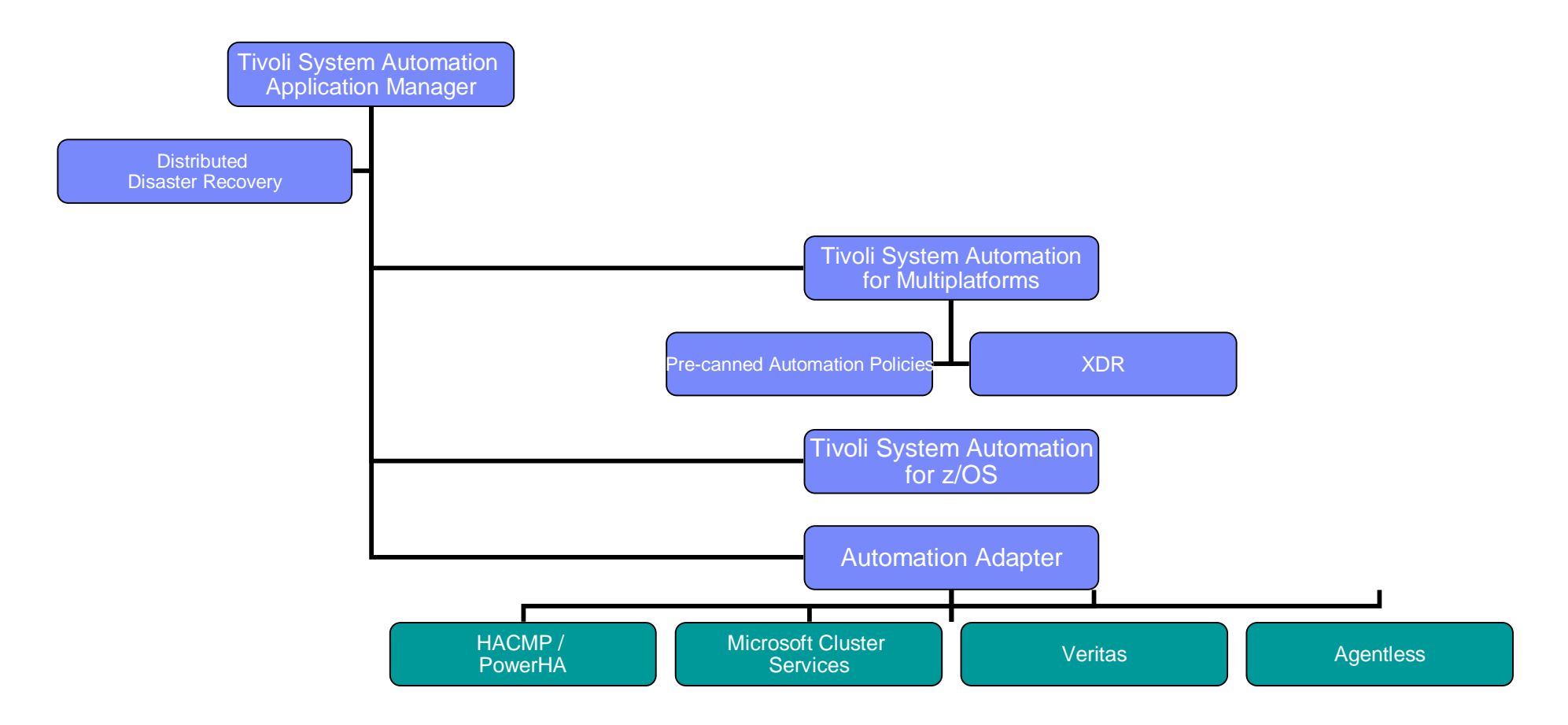

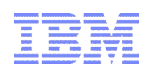

# Agenda

- **High Availability Concepts**
- **Overview of Tivoli System Automation** 
	- System Automation for z/OS
	- System Automation for Multiplatforms
	- System Automation Application Manager
- **Graphically Dispersed Parallel SYSPLEX**
- **Integration Scenarios**

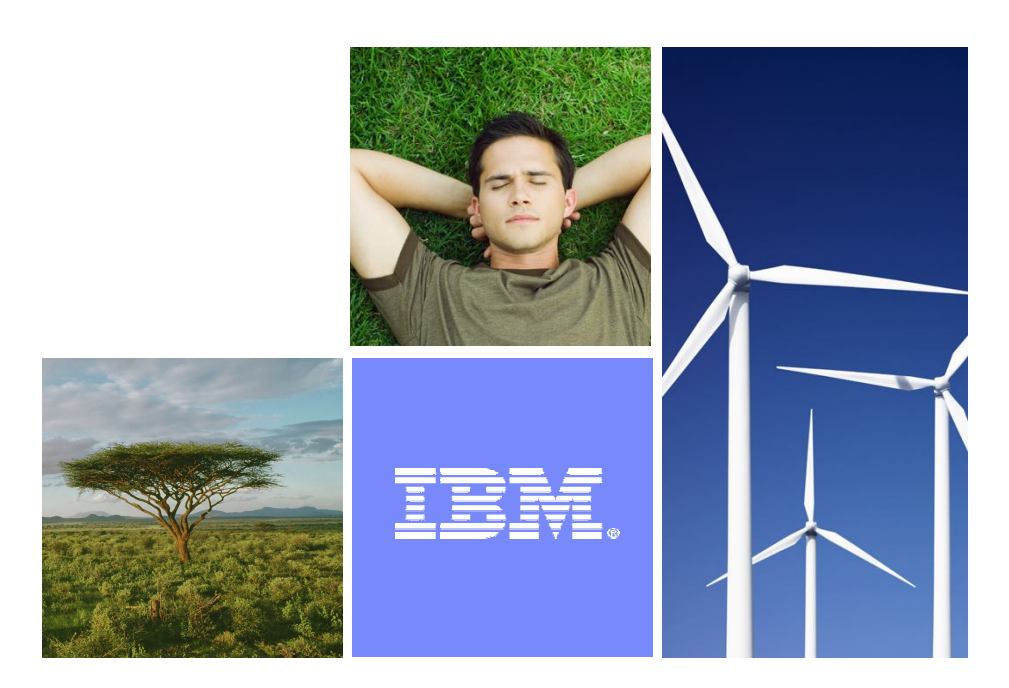

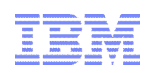

## SA z/OS Component System Operations

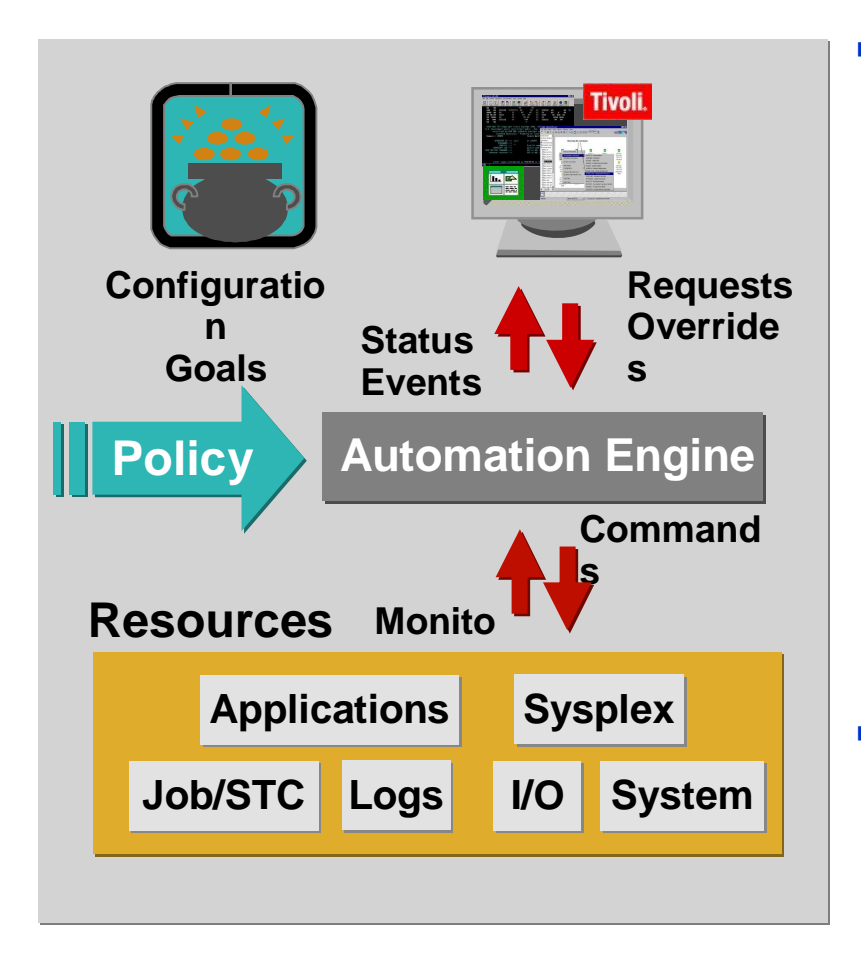

#### **Automation**

- Start, recover and termination
- Manage applications
- Operator task automation
- Message monitoring & response
- Prevent outages of critical resources (WTO buffers, spool)
- Plug 'n play automation modules for CICS, IMS, DB2, mySAP, WebSphere, GDPS
- Integration: TWS, TBSM,
- Performance automation
- **Graphical interface**
	- Applications, systems, events, critical Sysplex resources
	- Command interface

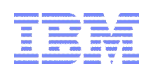

# SA z/OS Powerful Relationship Support

- START and STOP relationships
- Relationships define how one resource relates to another resource
- *HasParent*
- *MakeAvailable, MakeUnavailable*
- *PrepAvailable, PrepUnavailable*
- *ForceDown*
- Condition associated with relationship
- *WhenAvailable, WhenUnavailable*
- *WhenAvailableOrStarting*
- *WhenUnavailableOrStopping*
- *WhenObservedDown*
- Automation option
- *Active vs Passive*

Unidirected, sysplex-wide

12 © 2010 IBM Corporation Evaluated when goal not equal status

## Group and Conquer

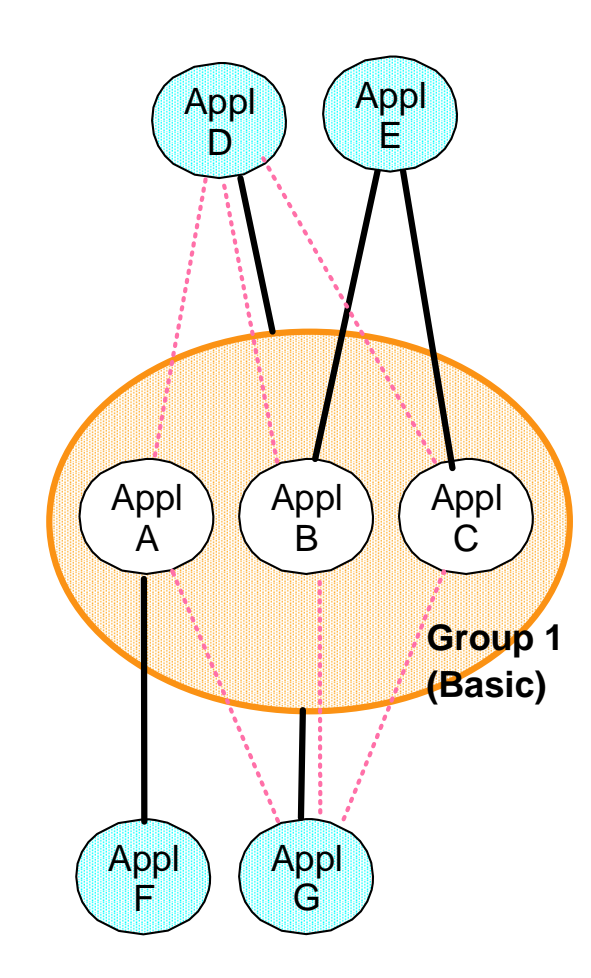

- A group is a collection of multiple resources
- Status derived from the aggregated status of its members
- A group can be part of any dependency or other group
- **Membership in multiple groups possible**
- Groups are referenced by a sysplex or systemwide unique name
- **Members can be distributed within a sysplex**
- **Enables automation and control for a complete** (business) application
- **Frees operator from knowing the various pieces the application consists of**

#### TEBE

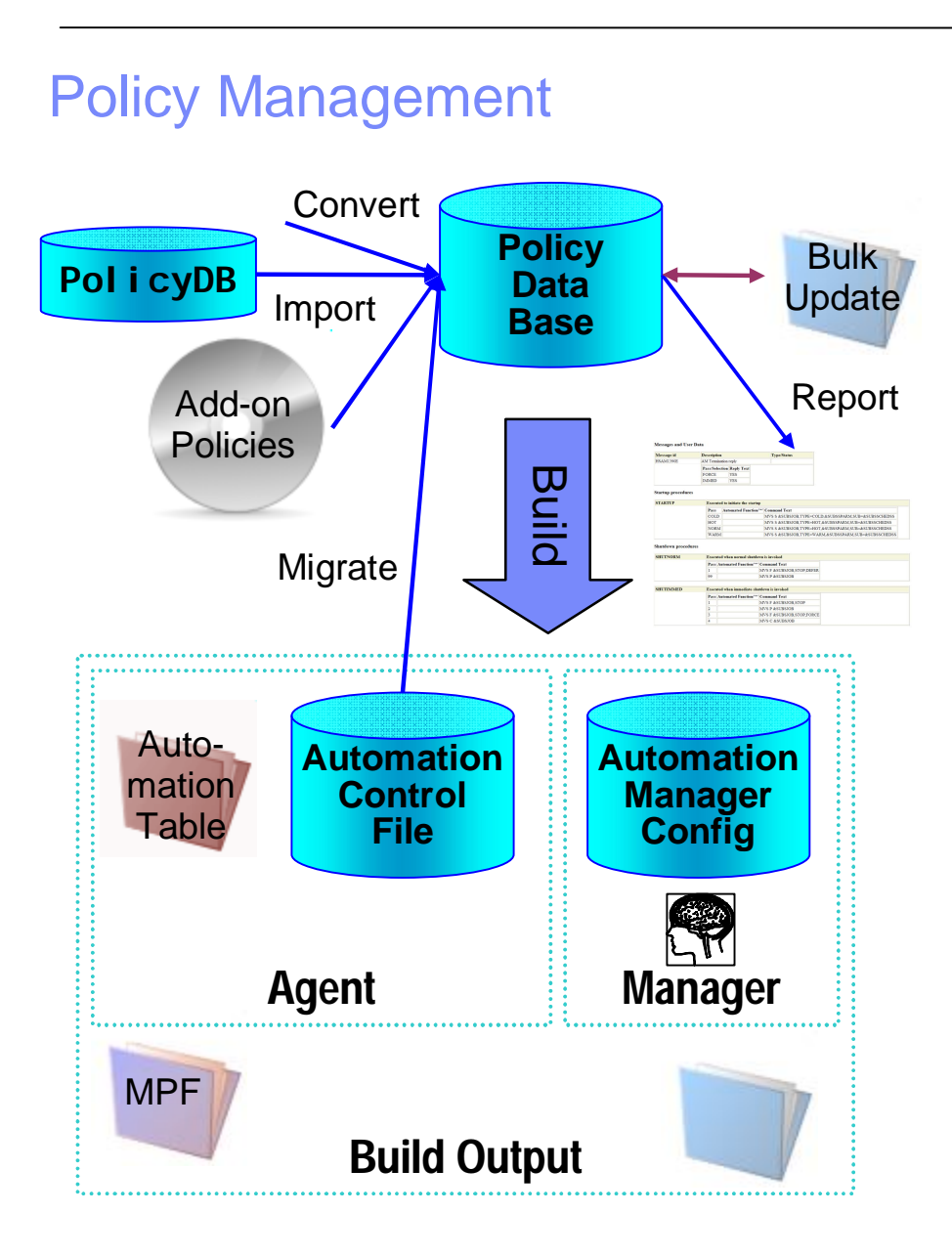

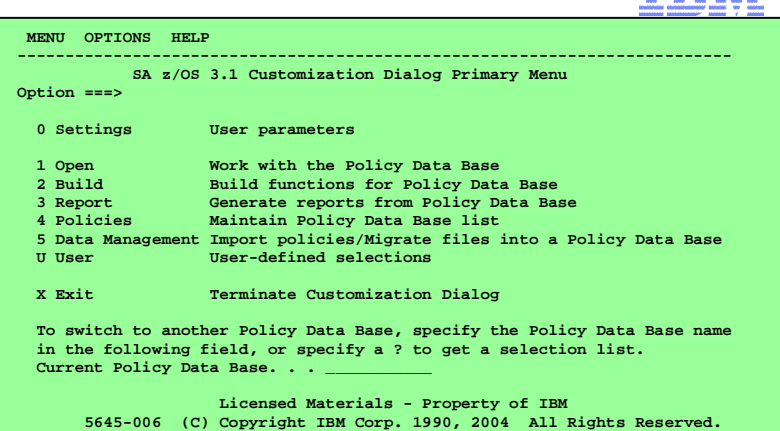

#### **Customization Dialog**  Reduces complexity and manual tasks

•1 Policy Data Base for z/OS enterprise

•Define once, use multiple: share, clone, inherit

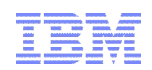

#### Sample Policies based on "*Best Practice"*

- **Base Policy + Multiple add-on policies**
- **Structured Collection of Policies**
- **Unique Definitions across all policies**
- **Solution Oriented**

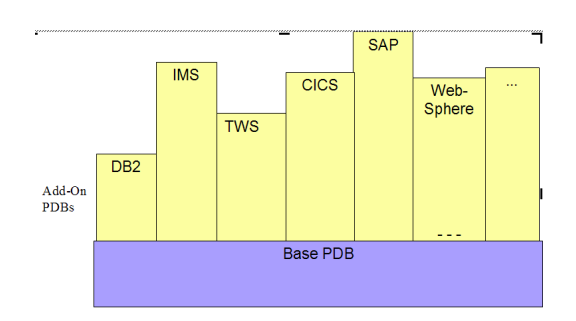

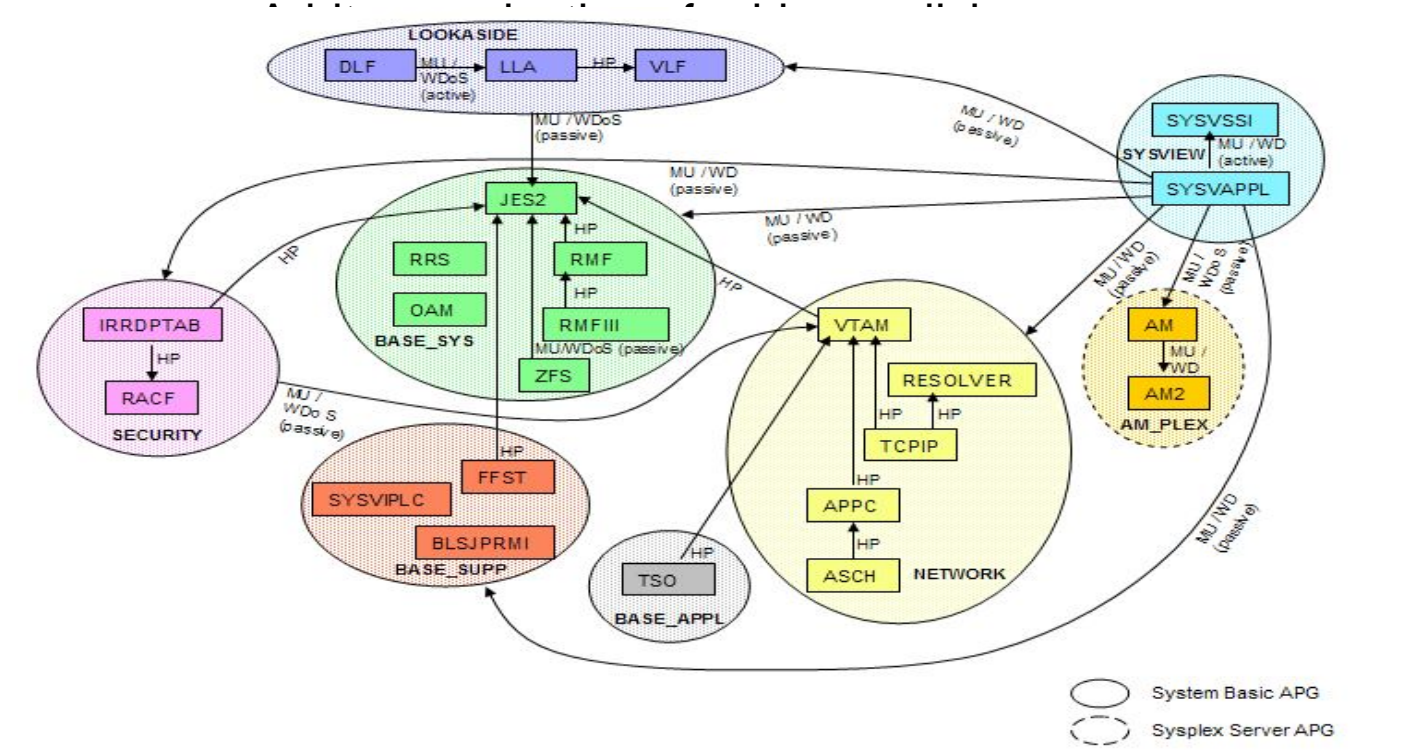

D<sub>B2</sub> TWS WebSphere IMS CICS NMC USS ProcOps OMEGAMON GDPS

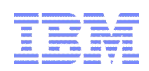

# Agenda

- **High Availability Concepts**
- **Overview of Tivoli System Automation** 
	- System Automation for z/OS
	- System Automation for Multiplatforms
	- System Automation Application Manager
- **Graphically Dispersed Parallel SYSPLEX**
- **Integration Scenarios**

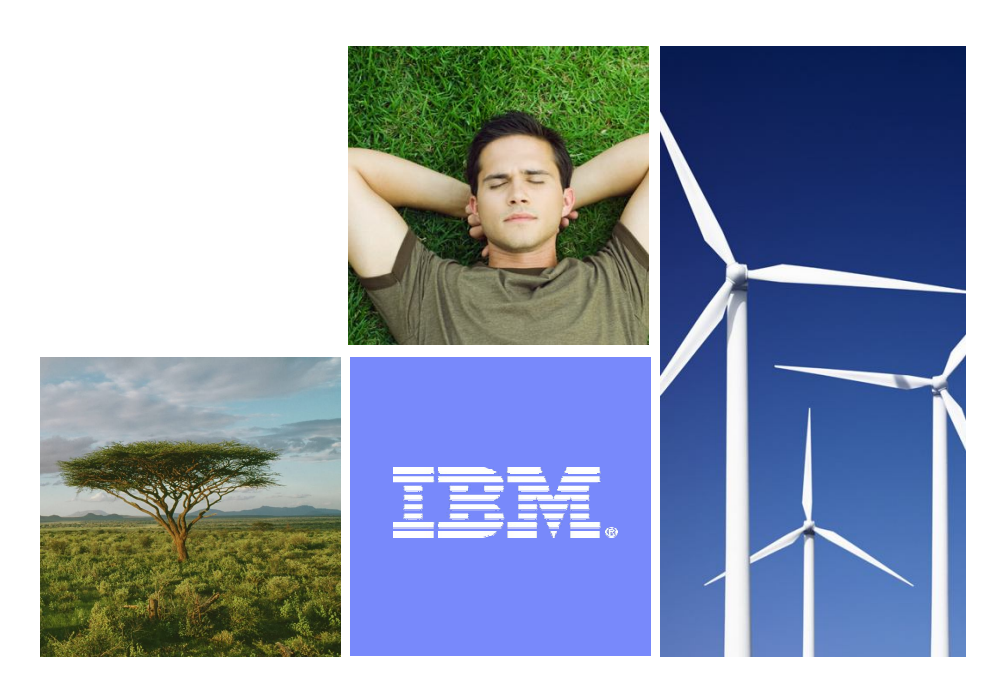

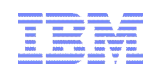

## System Automation for Multiplatforms

- **Tivoli System Automation for Multiplatforms**
	- Provides a **High Availability Cluster**
	- **Automates startup and shutdown** in correct sequence of complex, statefull applications
	- **Actively monitors** all resources and **reacts on outages of SW and HW** components by automatic restart in correct context
- **Automation Policies** define the **Automation Scope** of System Automation
	- Describe **resources**, **groups** and **relationships**
	- **Define the desired target availability situation**
	- No need to develop automation workflow scripts.

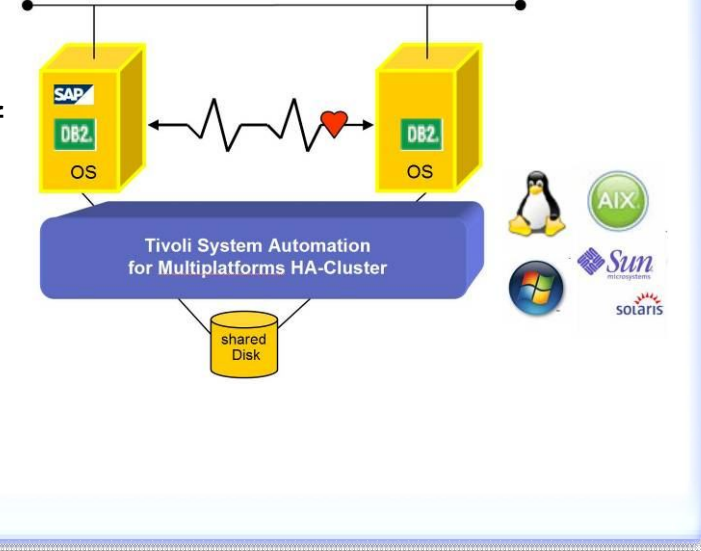

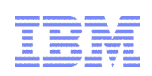

#### Automation example – Portal HA

*System Automation knows how to start/stop all required resources in correct sequence. One request against top level group is sufficiant.*

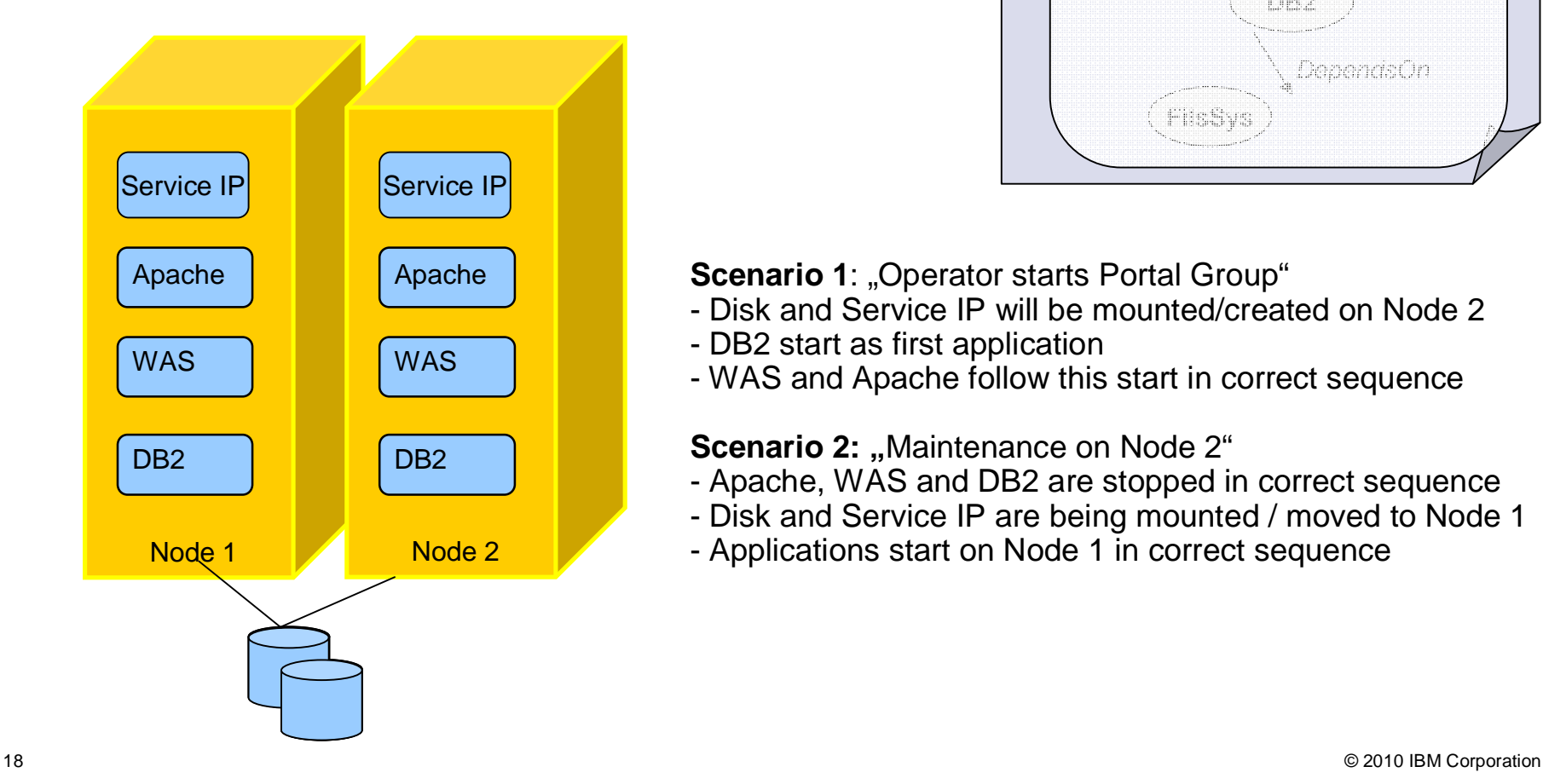

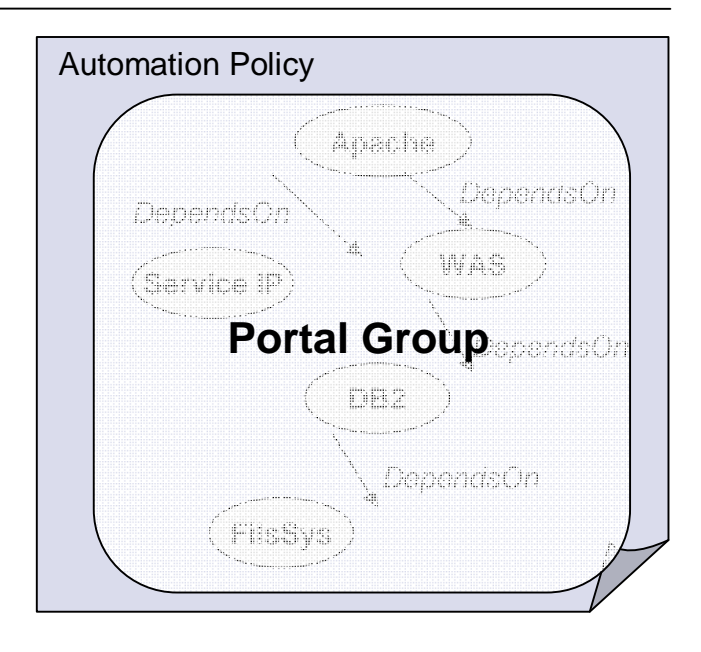

**Scenario 1: "Operator starts Portal Group"** 

- Disk and Service IP will be mounted/created on Node 2
- DB2 start as first application
- WAS and Apache follow this start in correct sequence

**Scenario 2: "Maintenance on Node 2"** 

- Apache, WAS and DB2 are stopped in correct sequence
- Disk and Service IP are being mounted / moved to Node 1
- Applications start on Node 1 in correct sequence

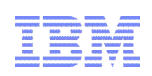

## Availability example – Portal HA

*System Automation constantly monitors all resources and can react on SW / HW unplanned outages.*

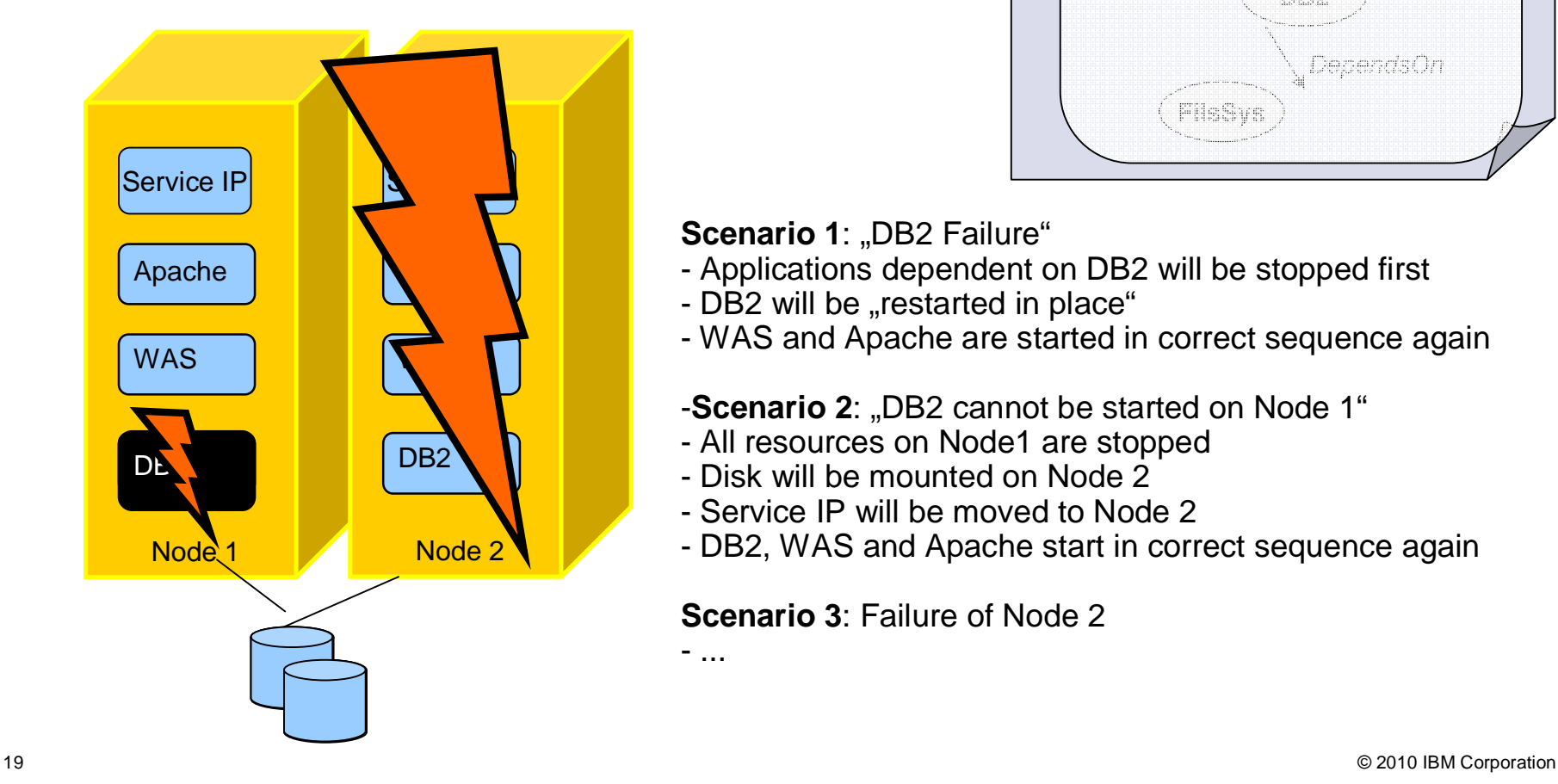

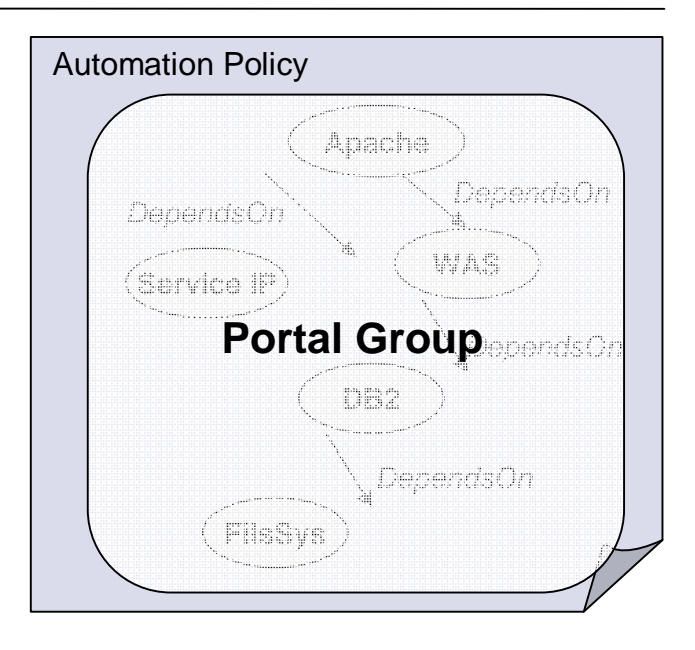

**Scenario 1: "DB2 Failure"** 

- Applications dependent on DB2 will be stopped first
- DB2 will be "restarted in place"
- WAS and Apache are started in correct sequence again
- -**Scenario 2:** "DB2 cannot be started on Node 1"
- All resources on Node1 are stopped
- Disk will be mounted on Node 2
- Service IP will be moved to Node 2
- DB2, WAS and Apache start in correct sequence again

#### **Scenario 3**: Failure of Node 2

- ...

# Pre-canned Automation Policy Templates (Linux / AIX)

Software

- **Data Management** 
	- ▶ DB2 8.x/9.x ESE
	- ▶ DB2 8.x/9.x ESE DPF
	- DB2 8.x/9.x HADR
	- ▶ DB2 7.x WE, EE
	- ▶ Oracle 9i
	- **ORACLE** ▶ Oracle 8i
- WebSphere
	- WebSphere Application Server 6.0
	- ▶ WebSphere MQ
- **Tivoli Products** 
	- **Tivoli Scheduler**<br>■ Tivoli Workload Scheduler
	- CCMDB / TADDM
	- ▶ Tivoli Storage Manager (TSM)
	- ▶ TSM Client
	- ▶ Tivoli Enterprise Console 3.8
- **SAP** 
	- $\triangleright$  SAP Replicated Enquality *i*ronment
	- ▶ SAP Application Server
- **B2.** Information Management **Shared File Systems** ▶ NFS Server
	- ▶ NFS Client
	-
	- Samba
	- **Groupware** ▶ Sendmail 8.11
	- Web Servers
		- ▶ Apache Web Server
		- ▶ IBM HTTP Server
	- **Currently under development:** 
		- ▶ WebSphere Application Server 5.1

sampber

sendmail.org

Apache

- ▶ DP for mySAP
- **DRBD**
- ▶ SA MP End-to-End Component
- ▶ Tivoli Provisioning Manager

<http://www.ibm.com/software/tivoli/products/sys-auto-linux/enablement.html>

## DB2 HA Solutions based on Tivoli System Automation

Tivoli SA MP is the build-in HA provider for DB2 on distributed platforms

#### *Different HA concepts for different levels of availability – all based on Tivoli SA MP*

#### Warm-standby

- **DB2 LUW with shared disk**
- DB2 instance data is stored on shared disk
- **Standby node takes** automatically over on failure
- Access to DB2 via Service bound to active node

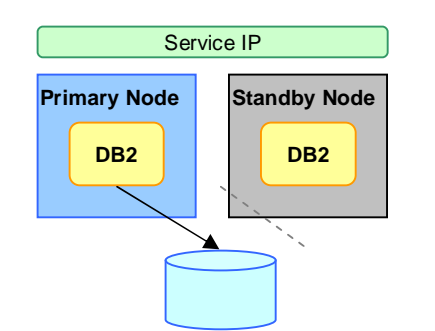

#### Hot-Standby

- DB<sub>2</sub> HADR
- DB2 built-in replication of transaction data from primary to standby node
- Server roles (primary / standby) will be automatically switched in case of failure
- Access to DB2 via Service IP or automatic client re-routing

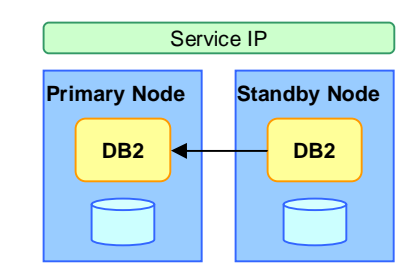

#### Active-Active

- **DB2** pureScale
- Cluster of DB2 nodes with centralized lock and memory manager
- **Maximize availability during** failure recovery processing
- Clients are rerouted to healthy member at failure of member and healthy member are fully available all time

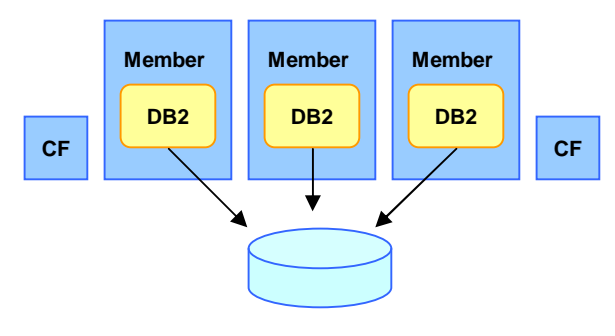

21 © 2010 IBM Corporation

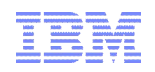

## High-level description: **SAP policy product support**

- Add product support for SA MP SAP policy within a defined scope of configuration variants  $\rightarrow$  New customer orderable SAMP feature license for SAP policy.
- **Enhance documentation**
- Improve usability by replacing existing setup script "mksap" with template XML policy "sampolicy" and creating a wizard

#### **Benefits**:

- Product support can be called for questions and problems
- Consolidated documentation to have a clear setup and operation guidance
- Ease of use wizard to help customer with initial SAMP cluster configuration

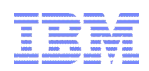

# Agenda

- **High Availability Concepts**
- **Overview of Tivoli System Automation** 
	- System Automation for z/OS
	- System Automation for Multiplatforms
	- System Automation Application Manager
- **Graphically Dispersed Parallel SYSPLEX**
- **Integration Scenarios**

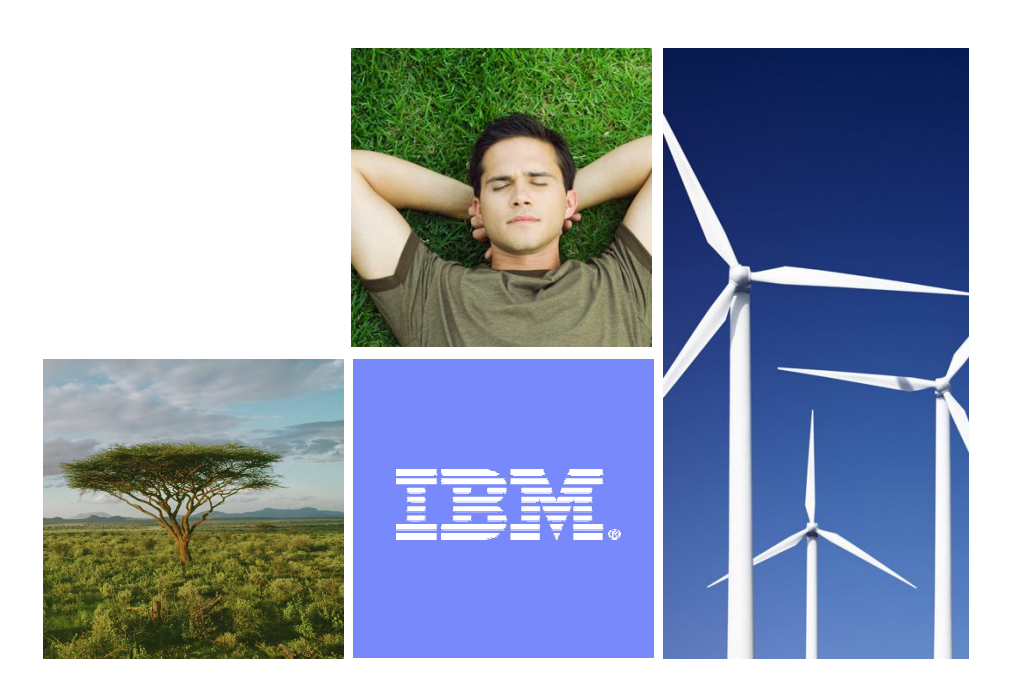

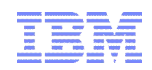

## System Automation Application Manager

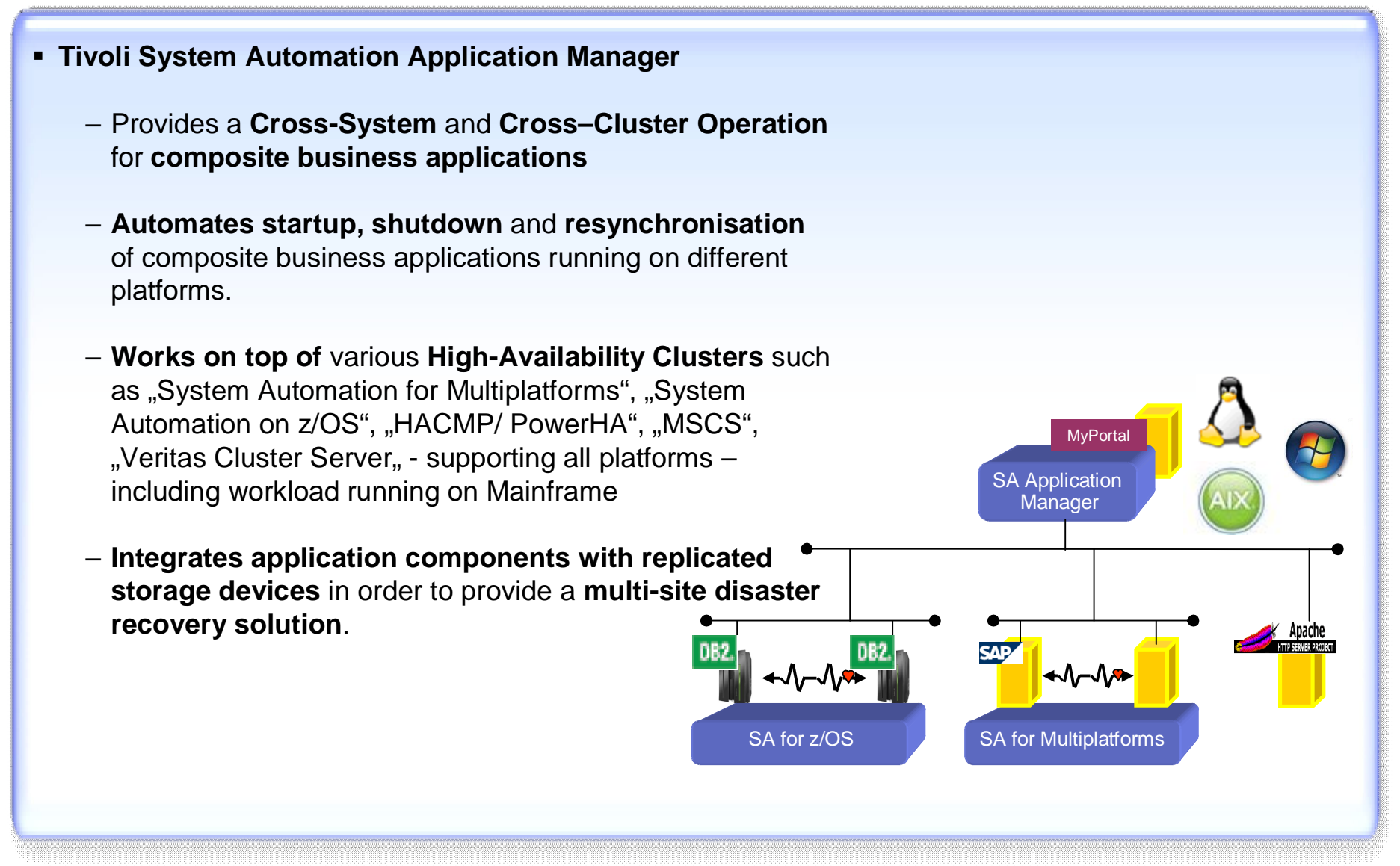

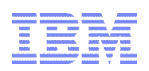

## Components of System Automation Application Manager

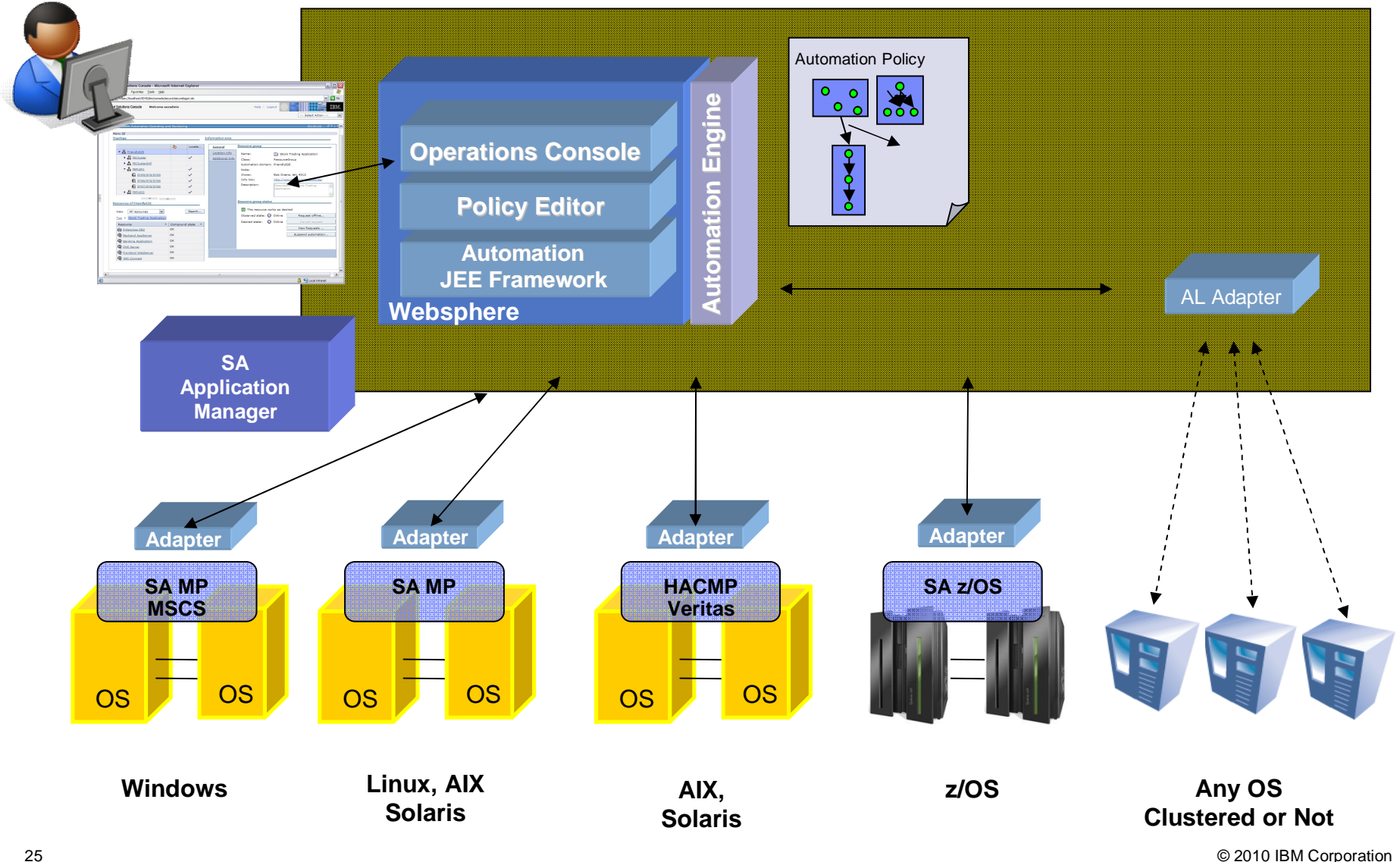

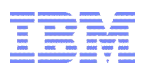

#### Management with Integrated Solutions Console

Tivoli System Automation offers WEB-based user interfaces as single point of control

#### *Truly manage the availability of all resources hosted by different OS/Platforms managed by different Automation Products in one Interface*

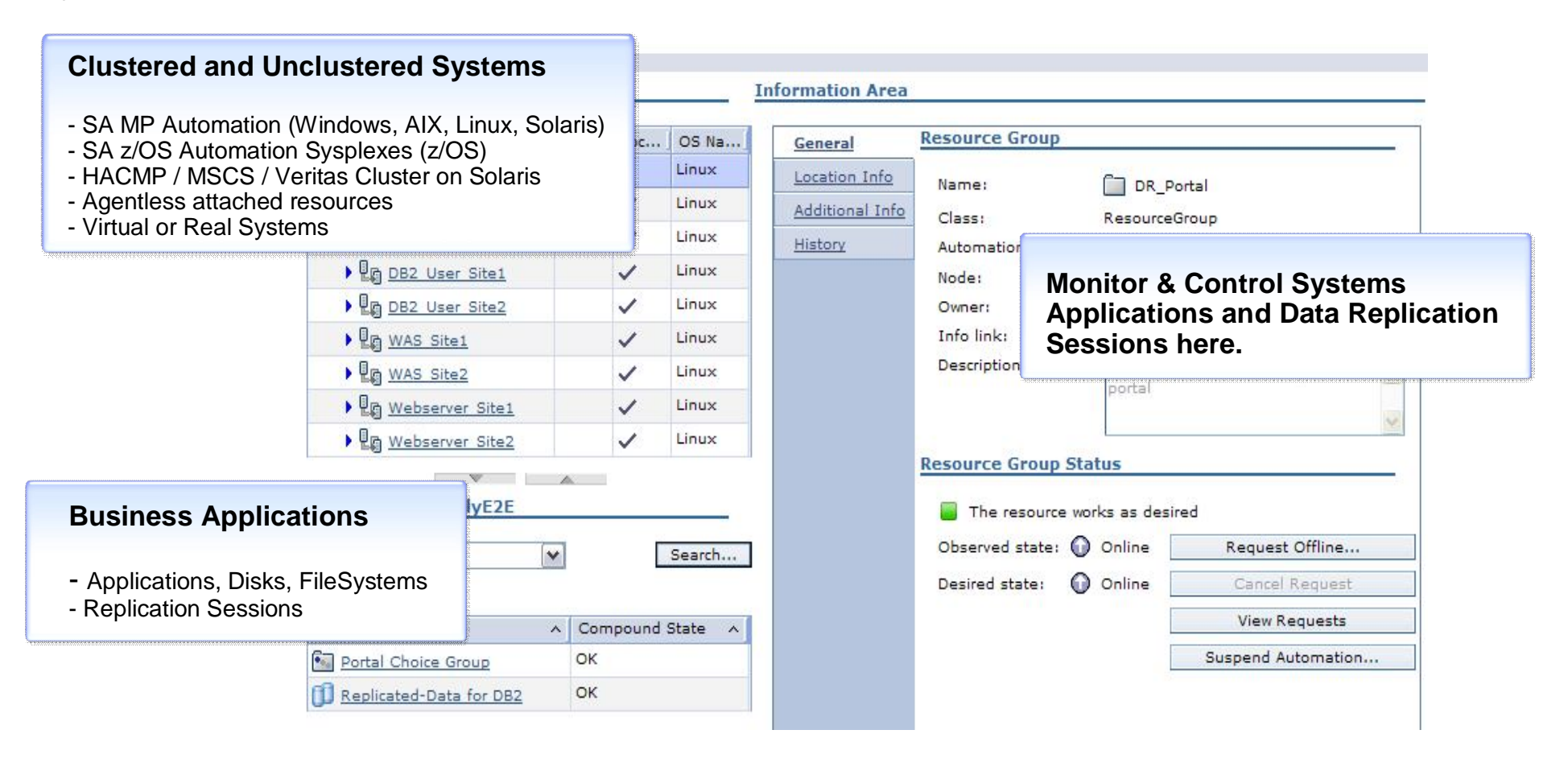

## Create Automation Policies

Tivoli System Automation also offers a WEB-based user interfaces to create automation policies

#### *Compose and Visualize Business Applications for SA MP and SA AppMan.*

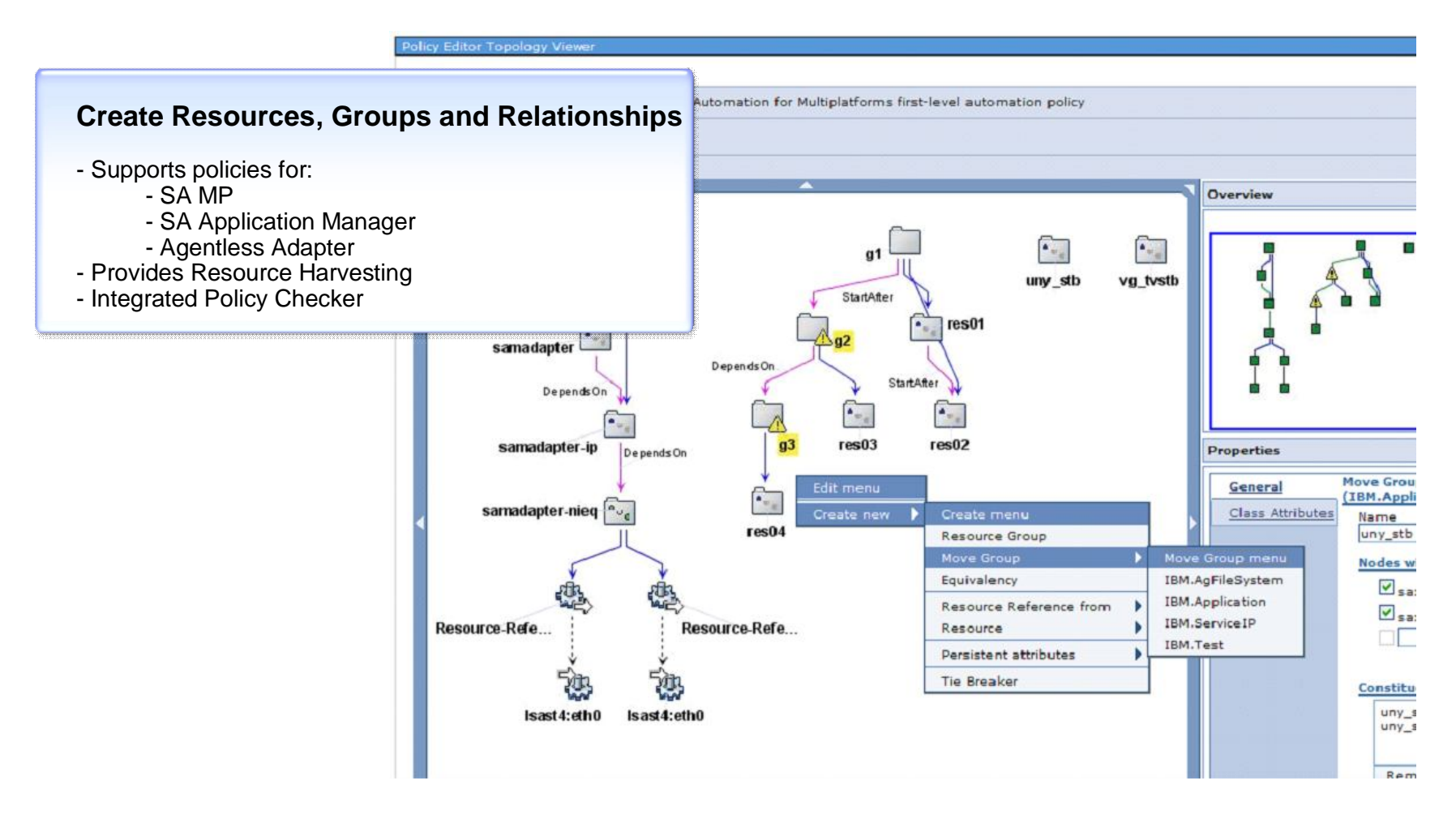

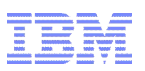

#### SA Application Manager & Disaster Recovery Components View

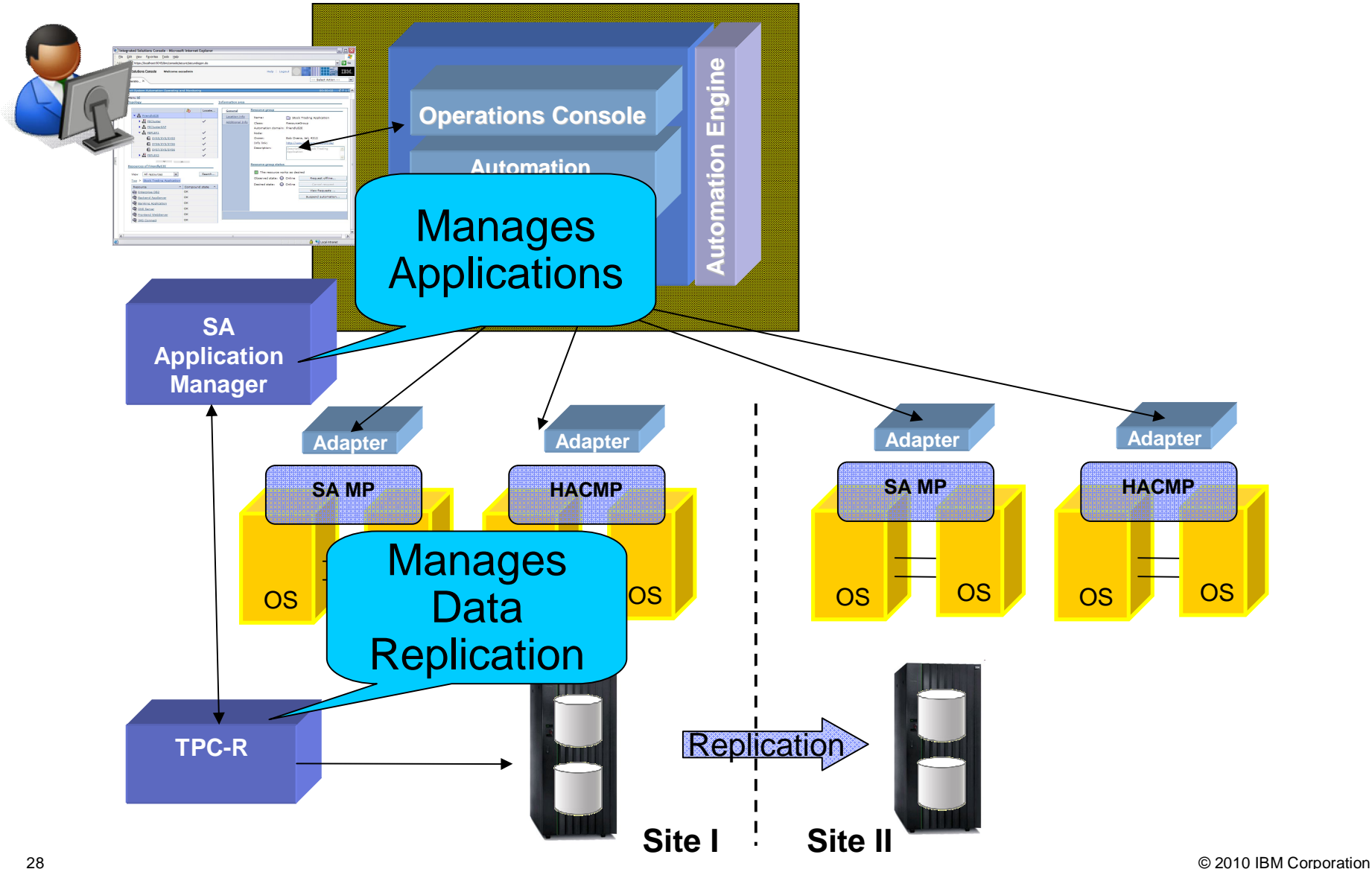

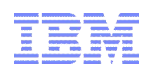

# Agenda

- **High Availability Concepts**
- **Overview of Tivoli System Automation** 
	- System Automation for z/OS
	- System Automation for Multiplatforms
	- System Automation Application Manager
- Graphically Dispersed Parallel SYSPLEX
- **Integration Scenarios**

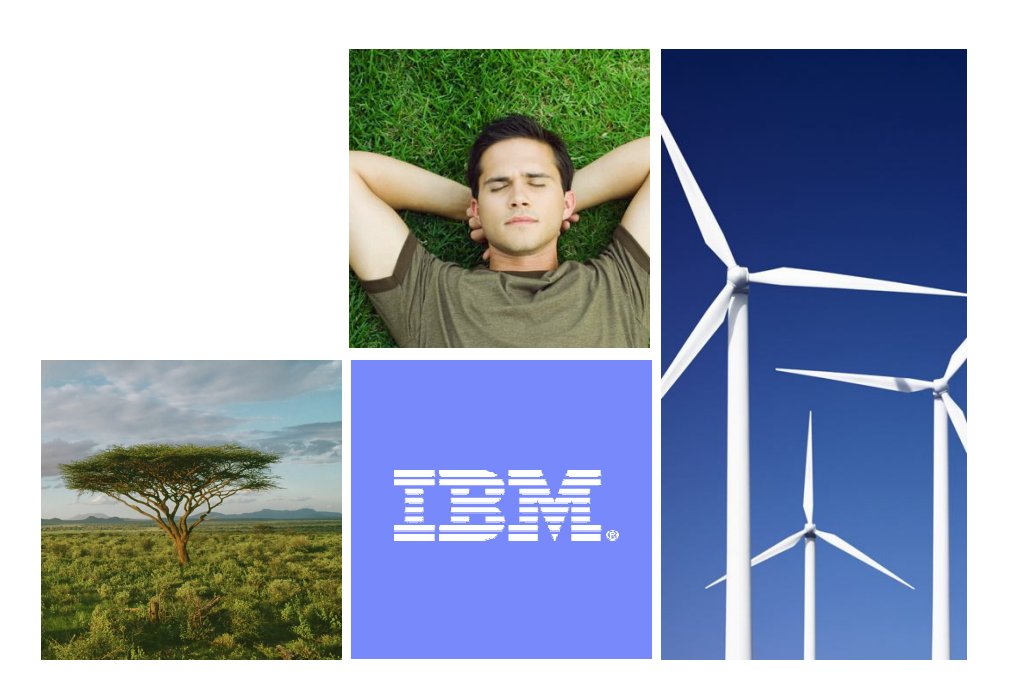

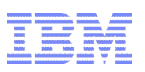

# Disaster Recovery with GDPS (Geographically Dispersed Parallel Sysplex) & System Automation for z/OS

- Multi-site sysplex
- **Remote data mirroring (disk & tape)**
- **System Automation for z/OS**  provides:
	- Automation infrastructure
	- Move of applications to site 2
	- **Processor Operations**
	- Sysplex automation like CF mgmt and removal of failed system

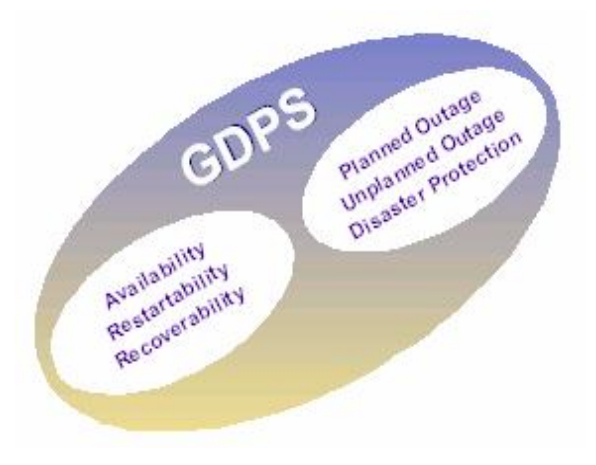

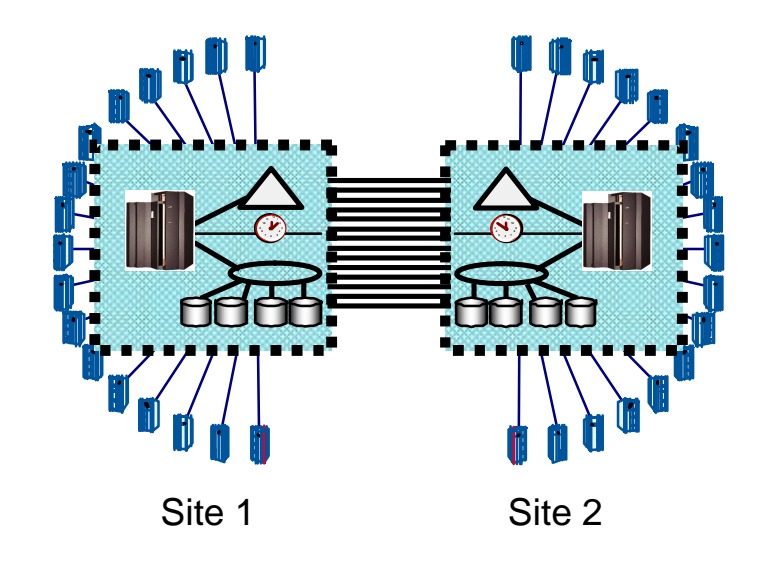

# GDPS Supports Two Data Mirroring Technologies

- Peer to Peer Remote Copy (PPRC)
	- Synchronous data mirroring
- GDPS manages secondary data consistency
	- No or limited data loss in failover user policy
	- Production site exception condition monitoring
		- GDPS initiates and executes failover
	- Designed for Continuous Availability and Disaster Recovery solution
	- eXtended Remote Copy (XRC)
		- Asynchronous data mirroring
		- Limited data loss to be expected in unplanned failover
	- XRC manages secondary data consistency
	- GDPS executes Parallel Sysplex restart
		- Limited user involvement
	- Designed to support unlimited distance
	- Disaster Recovery solution

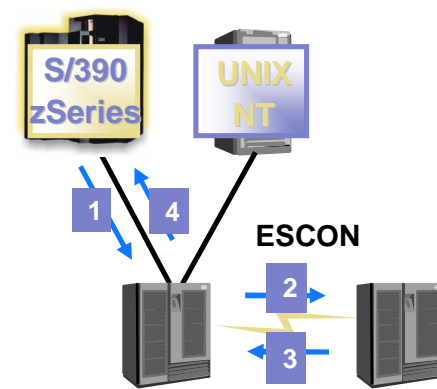

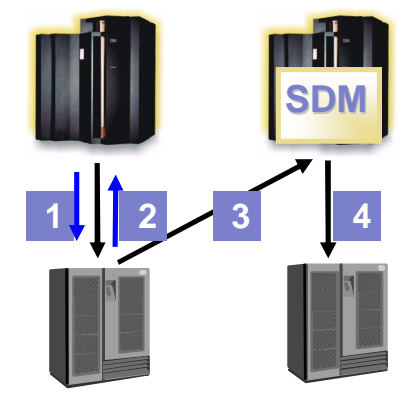

**GDPS/PPRC**

**GDPS/XRC**

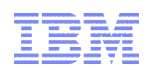

# Agenda

- **High Availability Concepts**
- **Overview of Tivoli System Automation** 
	- System Automation for z/OS
	- System Automation for Multiplatforms
	- System Automation Application Manager
- **Graphically Dispersed Parallel SYSPLEX**
- **Integration Scenarios**

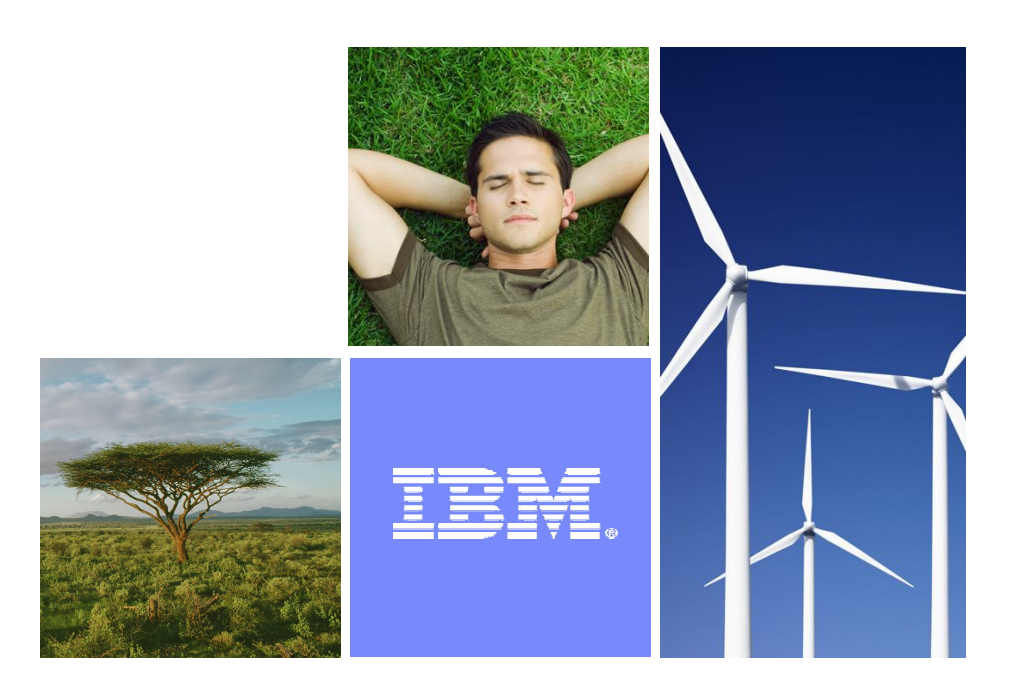

## Integrated Service Management (ISM) and System Automation

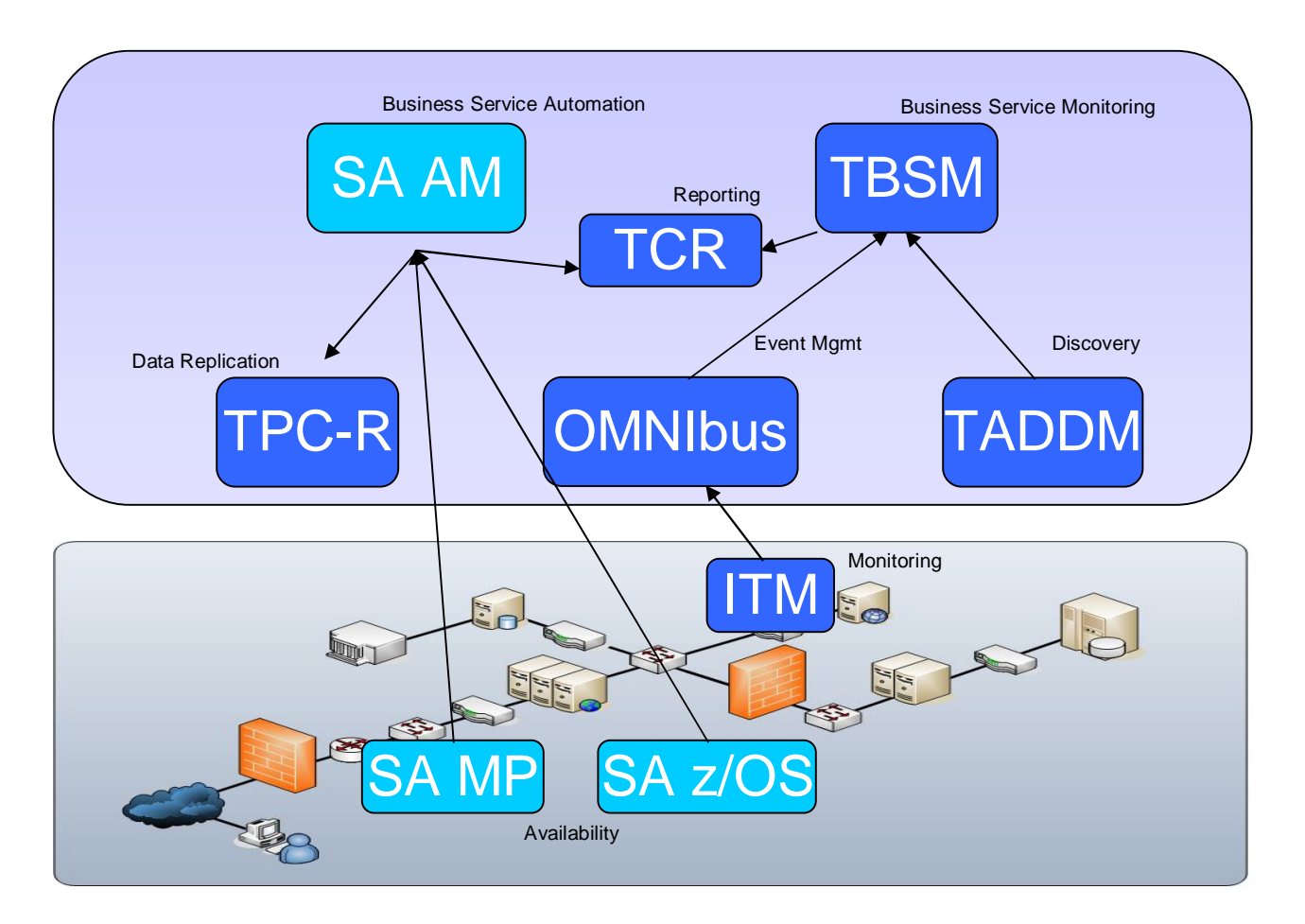

IT landscape

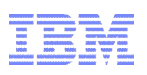

## TSA MP & TSA AppMan Integration with OMNIbus

Operators get a complete and consistent overview of situations. Automatically triggered corrective actions from TSA will appear as event together with other messages triggered by various monitors.

- Tivoli System Automation Multiplatforms and Application Manager now support to send availability state resource events to OMNIbus
- A set of SA specific OMNIbus rules for event correlation are provided
- An Operator can use the Launch-in-Context (LiC) feature from the selected SA event in OMNIbus to the SA Operations Console

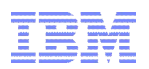

#### **OMNIbus Integration**

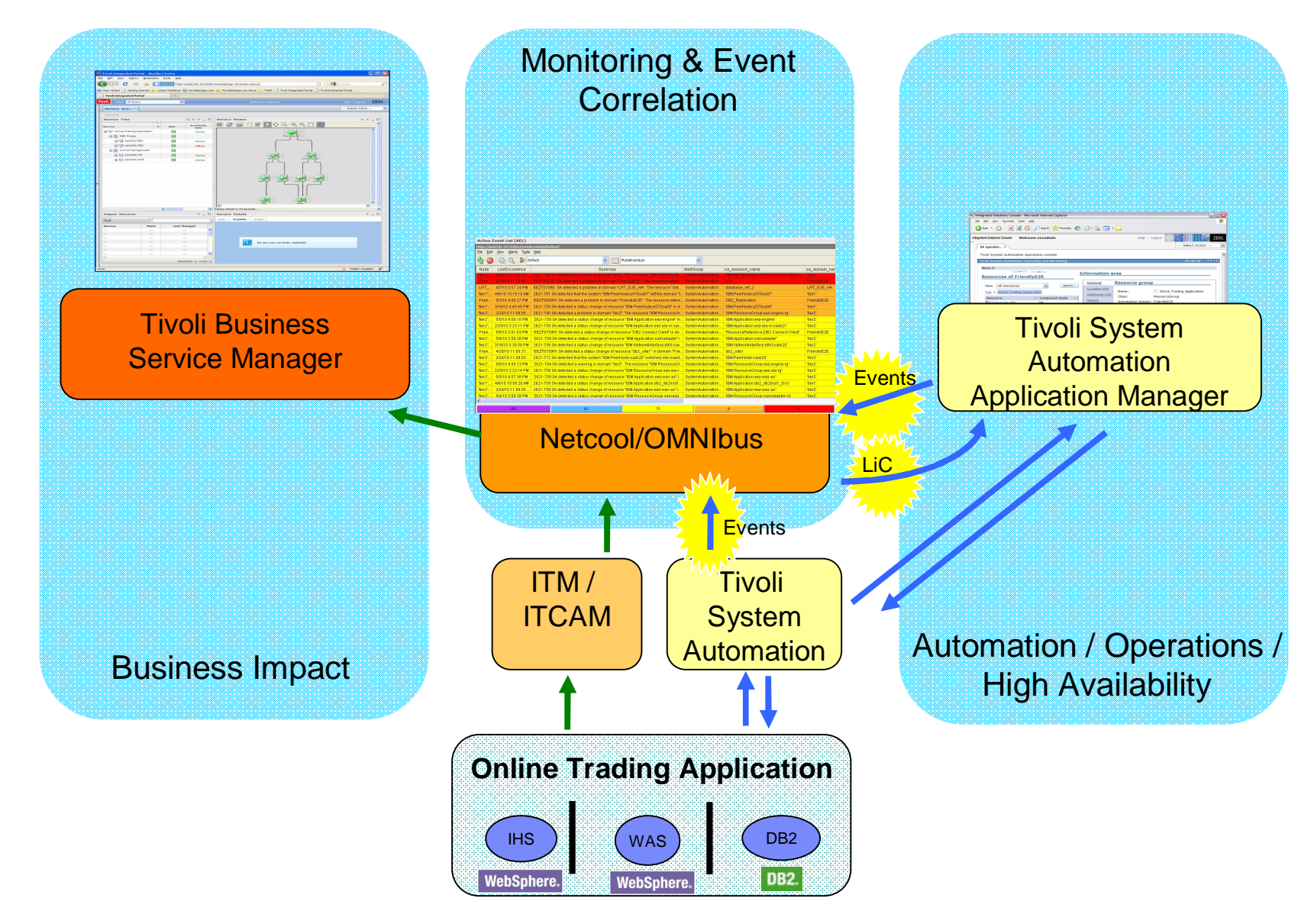

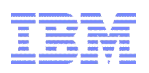

# TSA AppMan Integration with TBSM

Provide a consitent overview of resource state. Operators are informed if manuial interaction is required as response to some situation, or TSA already recovers from it.

- Tivoli System Automation Application Manager now provides documentation and service templates that can be used to enrich TBSM service views with TSA availability state information.
- TBSM Operators can now control (request online/offline) the automated resources.
- An Operator can use the Launch-in-Context (LiC) feature from the selected resource in TBSM to the SA Operations Console and back.

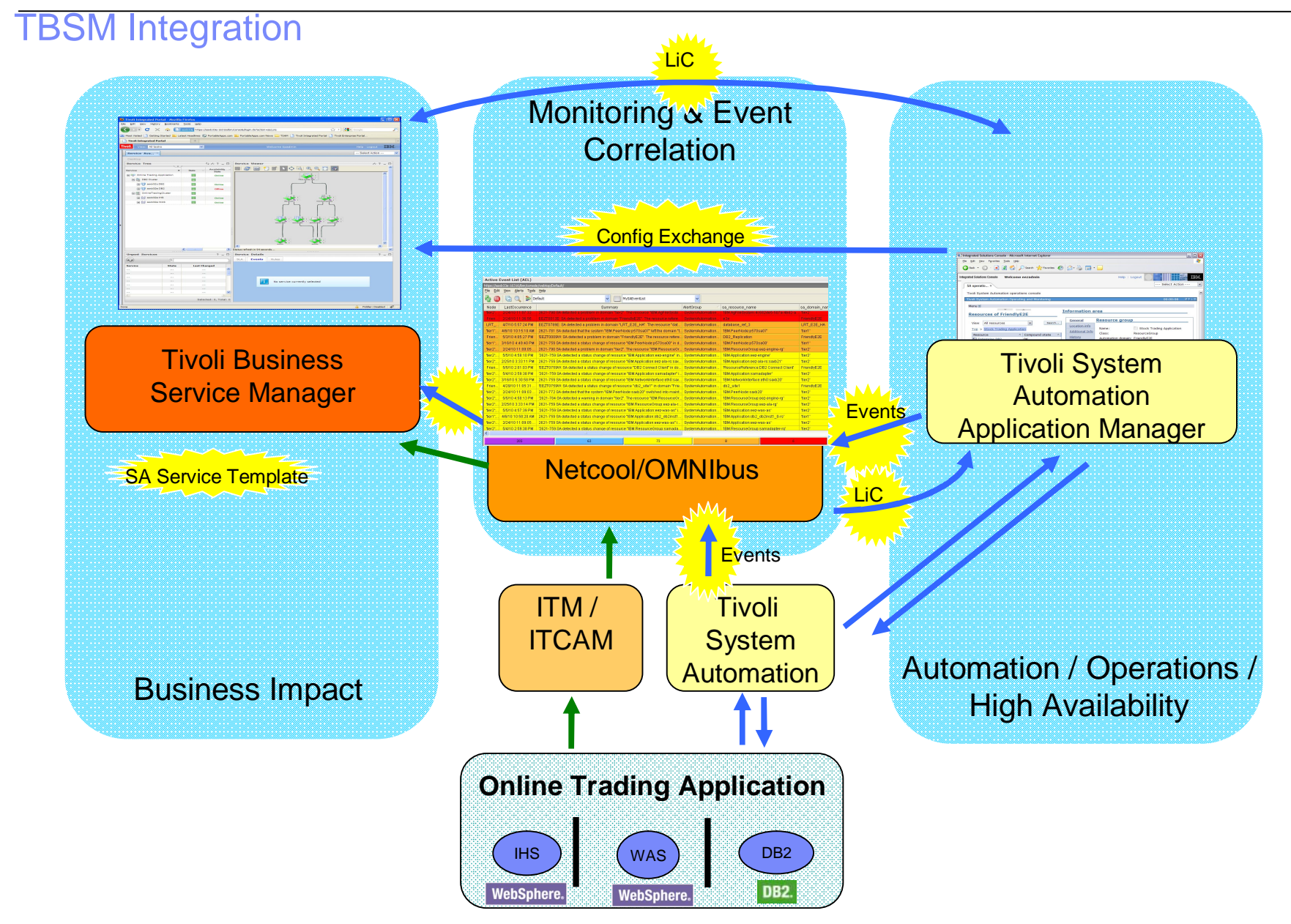

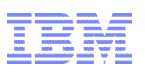

#### TBSM Integration – End-to-End Business Services Availability View

#### **Enrich TBSM Service View with information from SA AppMan**

– Map SA events to corresponding TBSM services

– Show "Availability State" from SA. Availability State shows if application is running or not

– Events from SA AM, SA MP and SA z/OS are supported

 **SA Provide automatic recovery of services**

> – Observe in TBSM service view, how TSA recovers from failure situations

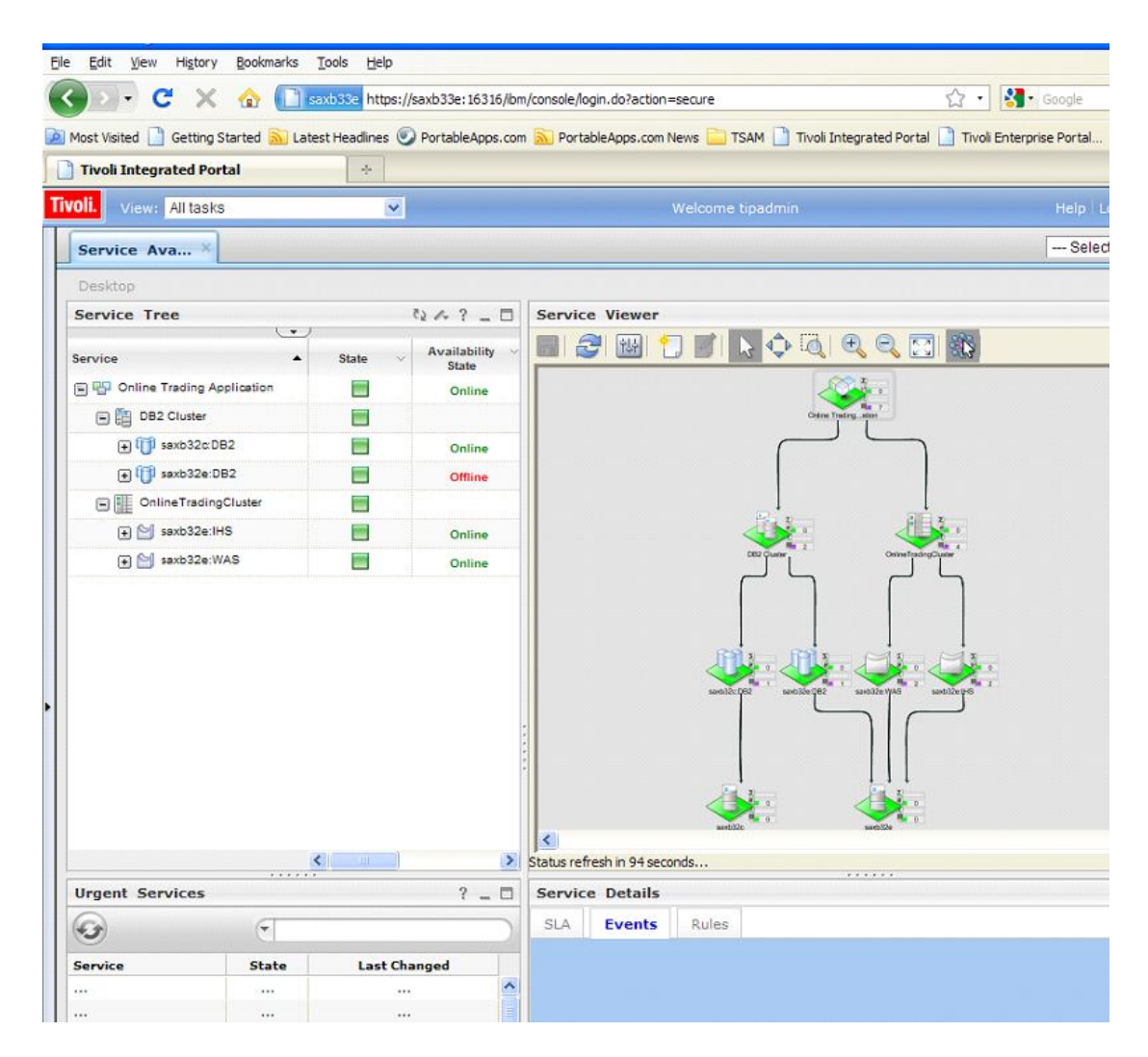

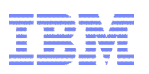

## SA AppMan Integration with Tivoli Common Reporting

• SA Application Manager delivers pre-defined reports to visualize key performance and availability data for your automated business relevant applications.

#### **Availability and Recovery Reports**

- *Resource Availability and Recovery* Report a resource's up- and downtimes, unexpected outages and corresponding recovery times.
- *Top Resources with the Highest number of Unexpected Outages* Report the top resources that had the highest number of unexpected outages in a selected domain.

#### **Startup and Shutdown Reports**

#### – *Resource Startup and Shutdown* Report the cumulative startup and shutdown times for a resource including its dependencies.

– *Top Resources with the Longest Startup and Shutdown Times* Report the top resources with the longest startup and shutdown times in a selected domain.

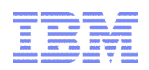

#### Resource Availability Reports

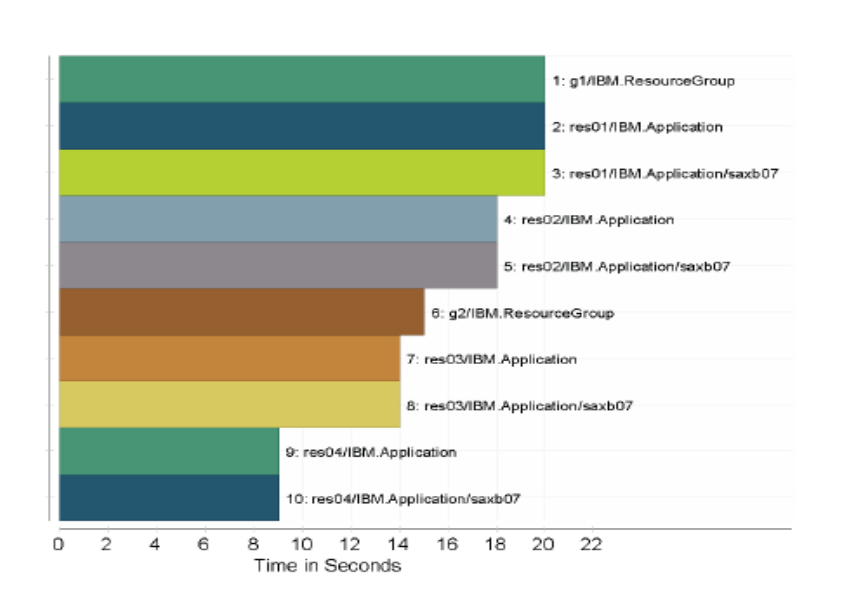

Resources with the longest startup times - overview

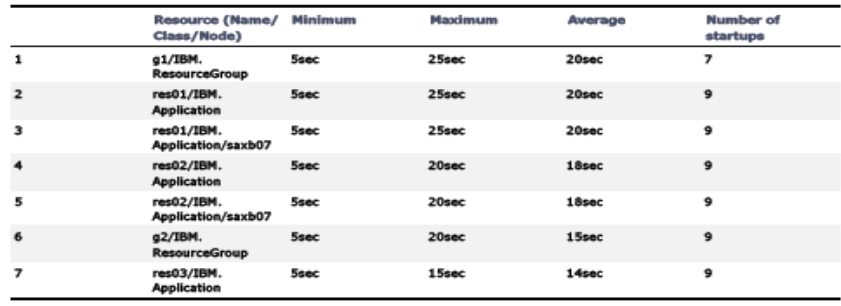

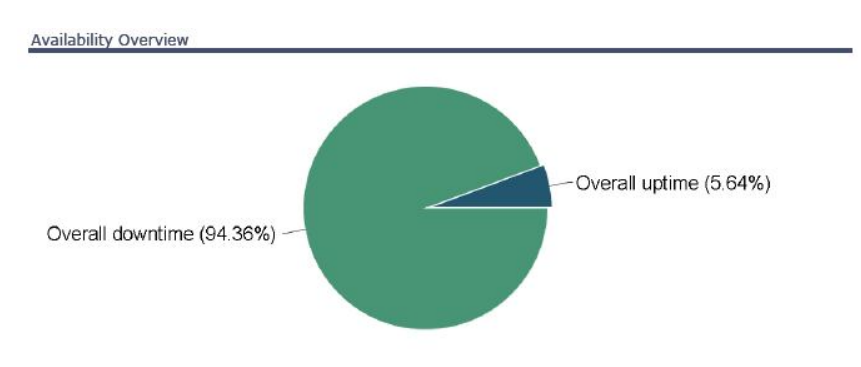

This chart provides an overview on the overall uptime and overall downtime of a resource. These time calculations are based on the observed state of a resource only. The desired state, e.g. whether an online or offline time was planned or not, is not taken into account.

Downtime analysis

**TBM.** 

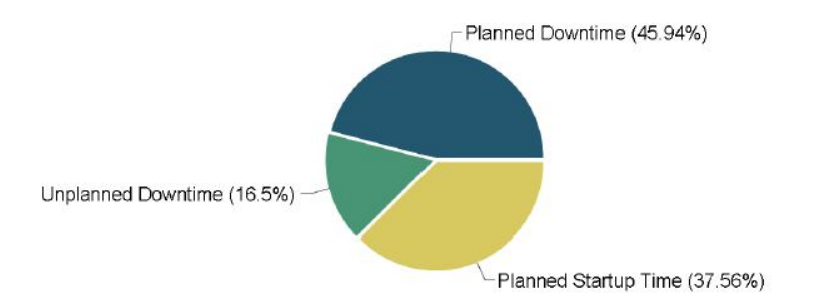

This chart gives a detailed insight in how the overall downtime value of the first chart is composed. "Planned downtime" includes " Planned Offline", "Planned Shutdown Time" and "Unplanned Startup Time". "Unplanned downtime" includes "Unplanned Offline" and "Unplanned Shutdown Time".

**Tivoli** 

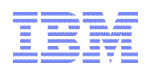

#### Resource Startup and Shutdown Times Reports

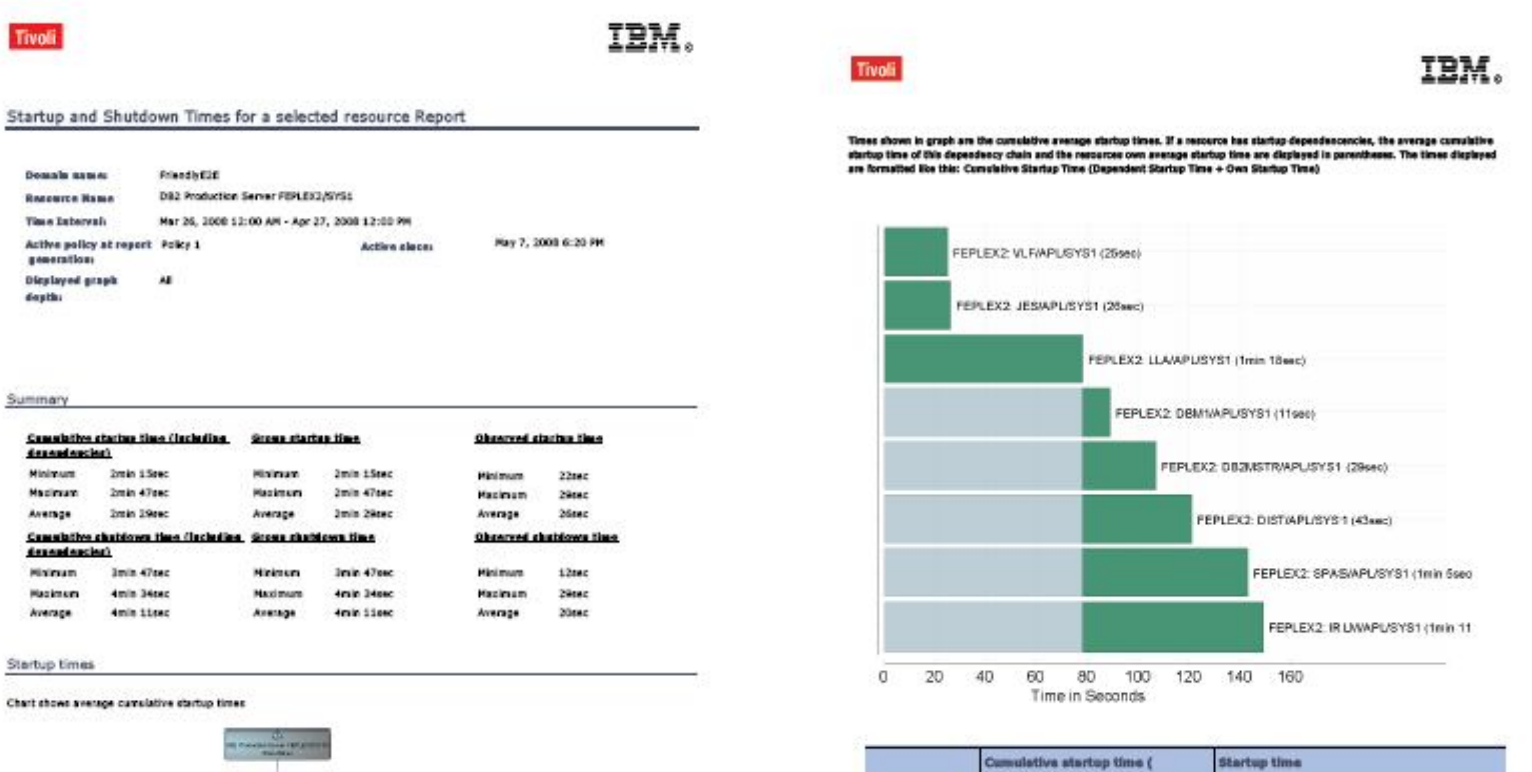

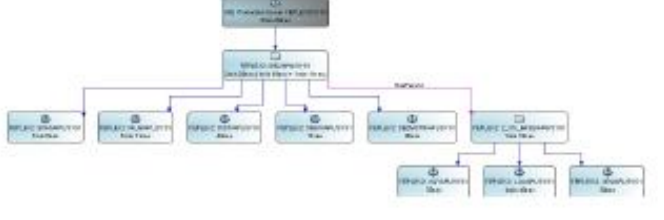

duding dependencies) ista Raw DB2 Production<br>Server FEPLEX2/SYS 2min 15mm **Imin 47 pec Imin 28 pec** Emin 15pm; 2mln 47pm; 2mln 28pm; **Mot** applicable FEFLEX2: DIRZ/APG/ Not SYS1 applicable FEPLEX2: 2\_OG\_BASI Not nin 10 **IMPG/SYS1** applicable FEPLEX2: DIREMSTR/  $\mathbf{1}$ 39mm 394 **APL/SYS1** 

May 7, 2008 6:20:38 PM GHT+02:00

 $216$ 

May 7, 2008 6:20:34 PM GMT+02:00

 $1 / 6$ 

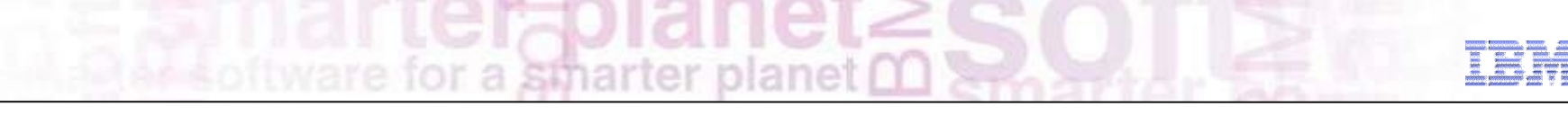

# Learn more about IBM's entire Tivoli System z portfolio at upcoming Pulse Conference

Pulse 2012 *Optimizing the World's Infrastructure* 

Location: MGM Grand Hotel

Register at:

<http://www-01.ibm.com/software/tivoli/pulse/>

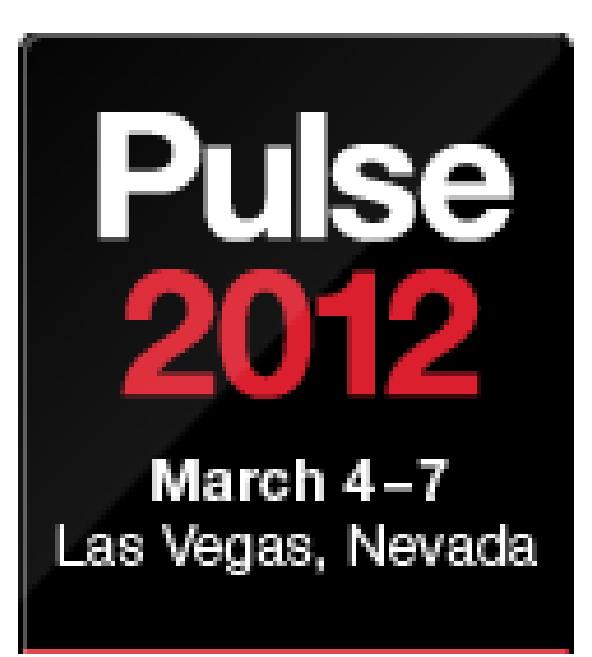

*Receive Tivoli for System z information updates on a regular basis:* 

*IBM Software Newsletter* 

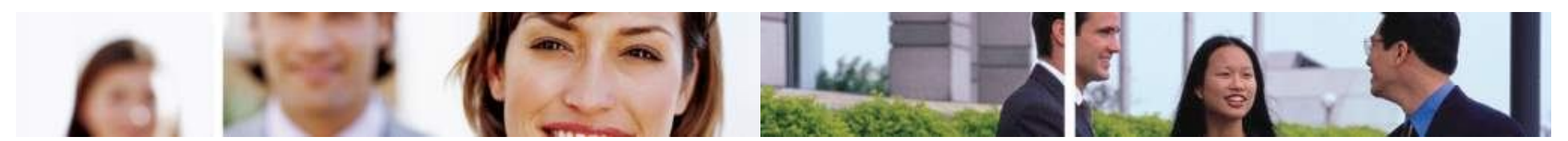